# **NXP Semiconductors**

Application Note

# **PT2000 Diagnostics**

### <span id="page-0-0"></span>**1 Introduction**

This application note explains how to use PT2000 diagnostics in a typical six cylinder internal combustion engine (ICE) application. The field of power train is just one example where diagnostics are required at very high speed. The PT2000 diagnostics manage this through six independent microcores.

This application note seeks to address different fault cases and describes how to program the microcode to detect them during idle and actuation mode.

NXP analog ICs are manufactured using the SMARTMOS process, a combinational BiCMOS manufacturing flow that integrates precision analog, power functions, and dense CMOS logic together on a single cost-effective die.

### <span id="page-0-1"></span>**2 Overview**

The PT2000 is a 15-channel gate driver IC for automotive engine control applications. The IC consists of seven external MOSFET high- side pre-drivers and eight external MOSFET low side pre-drivers. The PT2000 provides a flexible solution for the MOSFET's gate drive with a versatile control and optimized latency time. Gate drive, diagnosis, and protection are managed through six independent microcores, three Code RAM, and three Data RAM banks.

### **Contents**

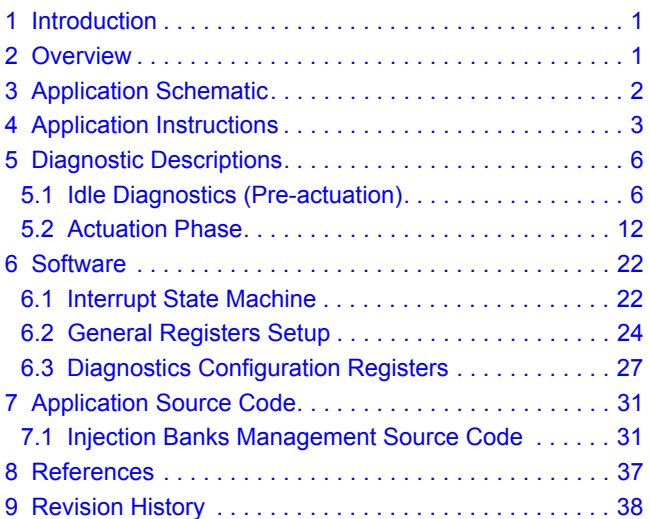

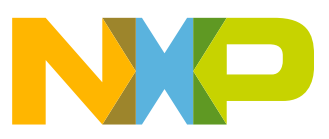

APPLICATION SCHEMATIC

### <span id="page-1-0"></span>**3 Application Schematic**

The PT2000 typical application controls three injection banks, one DC-DC and a pump bank.

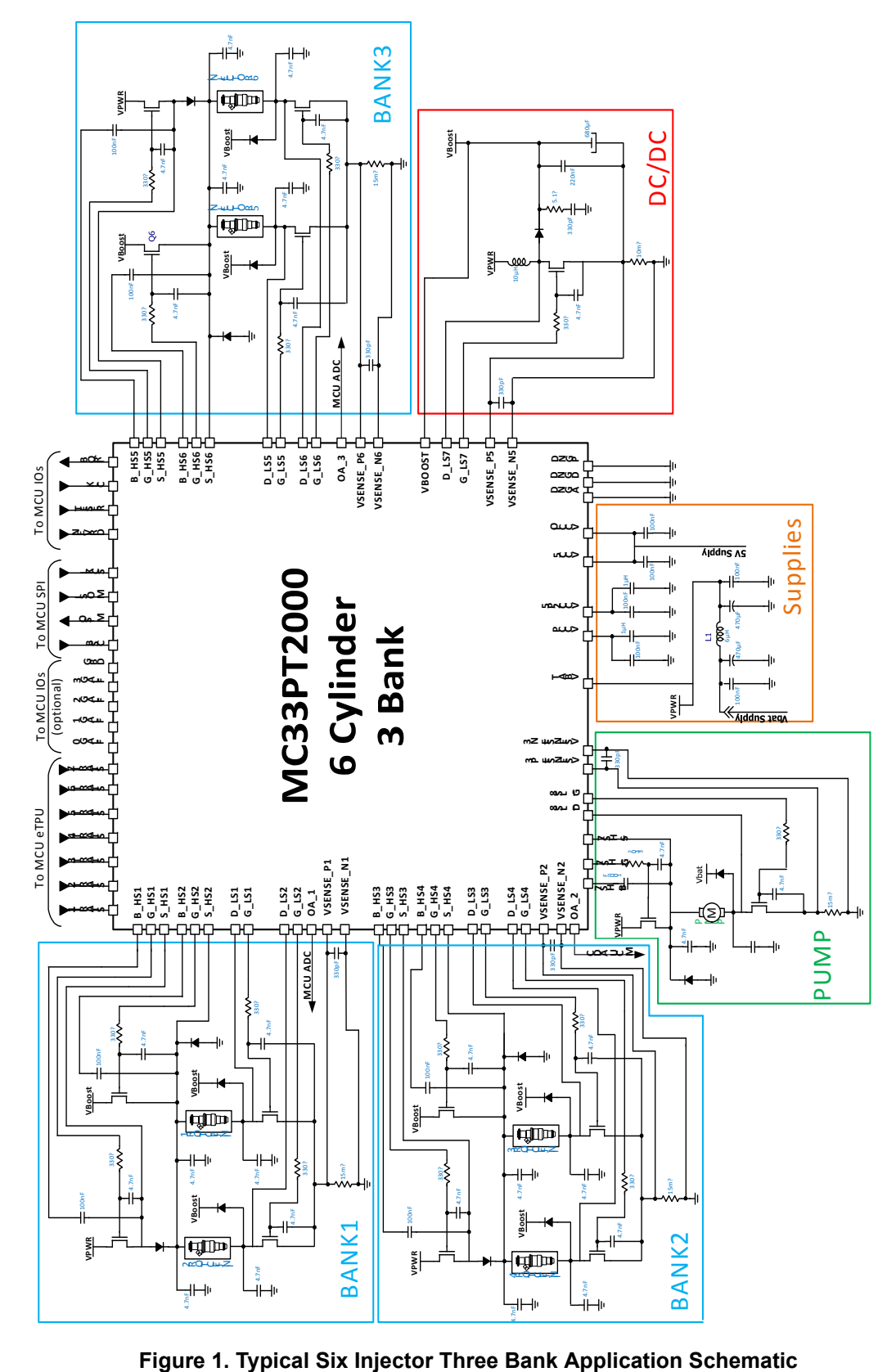

### <span id="page-2-0"></span>**4 Application Instructions**

This topology can be used on the evaluation board [KITPT2000FRDM6C. R](http://www.nxp.com/products/power-management/engine-and-dc-motor-control/powertrain-engine-control/pt2000-evaluation-kit-for-4-6-cylinder:KITPT2000FRDM6C)egister settings and microcode downloads can be achieved by using the KL25Z embedded on the KITPT2000FRDM6C.

Each bank is individually managed by one microcore of the digital channel 1 as described next:

- The bank # 1 is managed by the digital microcore Uc0Ch1 with diagnostics
- The bank # 2 is managed by the digital microcore Uc1Ch1 with diagnostics, but no description is provided in this document since it is a simple copy paste from the previous bank. Microcode is available.
- The bank # 3 is managed by the digital microcore Uc0Ch2 with diagnostics, but no description is provided on this document since it is a simple copy paste from the previous bank. It is programmed on the microcode example available on the web.

The two microcores of the second channel (Channel 3) drive the DC-DC and the fuel pump as described next:

- The VFM (Variable Frequency Modulation) is managed by the digital microcore Uc1Ch3
- The fuel pump is managed by the digital microcore Uc0Ch3

#### **This application note only focuses on BANK1 diagnostics managed by the digital microcore Uc0Ch1. Refer to** AN5187 **for register settings and microcode related to injection or DC-DC, unless specified in this document.**

The following is the start-up sequence:

- Apply a battery voltage between 9.0 V and 16 V
- Download the registers Channel Configuration, Main Configuration, IO Configuration, and Diagnostic Configuration
- Download the dedicated microcode in the Logic Channel 1, Logic Channel 2 and Logic Channel 3 Data RAM
- Set '1' in the pre-flash enable bit and en dual seq bit in the Flash\_enable register of channel 1 (100h), channel 2 (120h) and channel 3 (140h)

The register configurations and the microcodes are detailed in the following chapters.

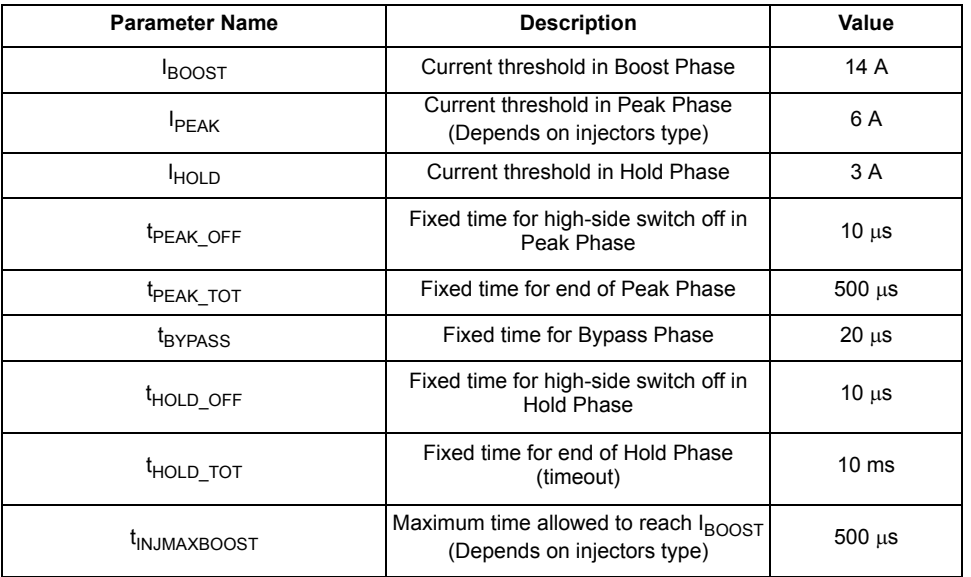

### **Table 1. Example of Injection Current Profile Key Parameters**

#### **Diagnostics interrupts description:**

Diagnostics interrupts are handled in two different subroutines: automatic interrupt and software interrupt.

Status\_reg\_uc0 register (105h) is used to inform MCU on error detected, and then control register is used to unlock the Bank.

In all cases, the IRQB pin is set low to inform the MCU about the error detected in PT2000.

**Interrupts** can be filtered by their req id (stored in Uc0\_irq\_status Registers 10Fh):

Pre-Diagnostics checks (req id = 0): interrupt occurs if the high-side  $V_{BOOST}/V_{BAT}$ ,  $V_{DS}$  or  $V_{SRC}$  are low or  $V_{DS}$  low-side is low.

If an error occurs, the Status reg\_uc0 register (105h) bit 7 sets high, Bank1 sets OFF, and MCU needs to write a 1 to the control register (101h) bit 7 to unlock the Bank1.

Boost Error (Req id = 1): If  $I_{\text{BOOST}}$  is not reached before  $t_{\text{INIMAXBOOST}}$  = 500 µs, this number has to be set according to the injector characteristics.

If an error occurs, Status\_reg\_uc0 register (105h) bit 5 sets high, Bank1 sets OFF, and MCU needs to write a 1 to the Ctrl\_reg\_uc0 register (101h) bit 5 to unlock the Bank1.

Hold Error (Req id = 2): If Start signal is still high after  $t_{\text{HOLD OFF}}$ .

If an error occurs, the Status reg\_uc0 register (105h) bit 4 sets high, Bank1 sets OFF, and MCU needs to write a 1 to the Ctrl\_reg\_uc0 register (101h) bit 4 to unlock the Bank1.

**An automatic Interrupt** occurs during actuation, if comparators feedback is different than the error table (see [Diagnostics Configuration](#page-26-0)  [Registers\)](#page-26-0).

If an error occurs, the Status reg\_uc0 register (105h) bit 6 sets high, Bank1 sets OFF, and MCU needs to write a 1 to the Ctrl\_reg\_uc0 register (101h) bit 6 to unlock the Bank1.

### **Table 2. Status\_reg\_uc0 Registers (105h) Configuration**

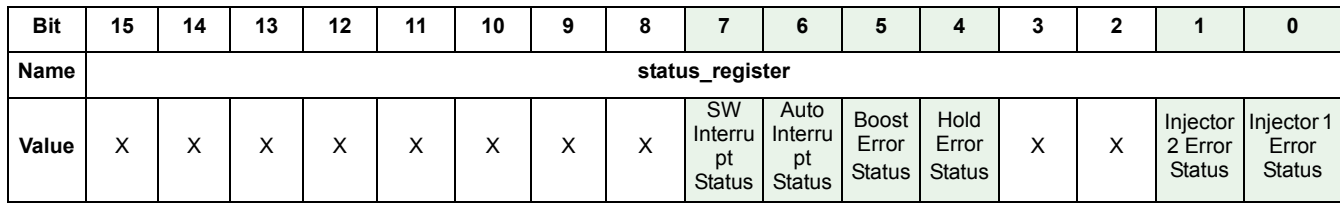

Reading this register indicates the type of fault.

**Table 3. Ctrl\_reg\_uc0 Registers (101h) Configuration**

| <b>Bit</b> | 15                      | 14 | 13 | 12     | 11 | 10 |                  |   |                            | о                                      |                       |                                | J                 |  |              |         |
|------------|-------------------------|----|----|--------|----|----|------------------|---|----------------------------|----------------------------------------|-----------------------|--------------------------------|-------------------|--|--------------|---------|
| Name       | control_register_shared |    |    |        |    |    | control_register |   |                            |                                        |                       |                                |                   |  |              |         |
| Value      | X                       |    | Χ  | v<br>∧ | Χ  |    | x                | ⋏ | <b>SW</b><br>Interru<br>рt | Auto<br>Interru<br>pt<br>Unlock Unlock | <b>Boost</b><br>Error | Hold<br>Error<br>Unlock Unlock | $\checkmark$<br>ᄉ |  | $\checkmark$ | $\cdot$ |

Depending on the status register information, one of the bits must be set to 1 to unlock the BANK.

If an automatic diagnostics error is detected, it is possible to detect which failure occurred by reading the following registers to have an image when the failure occurred of the command, the  $V_{DS}$  and  $V_{SRC}$  state for each high-side and low-side. It allow detection of a short to ground, an open load, a short circuit to GND, or a short-circuit to  $V_{BAT}$ .

### **Table 4. Err\_ucxchy\_1 (1EDh to 1FEh)**

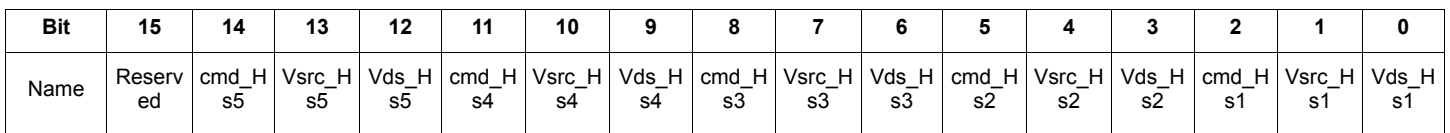

### **Table 5. Err\_ucxchy\_2 (1EDh to 1FEh)**

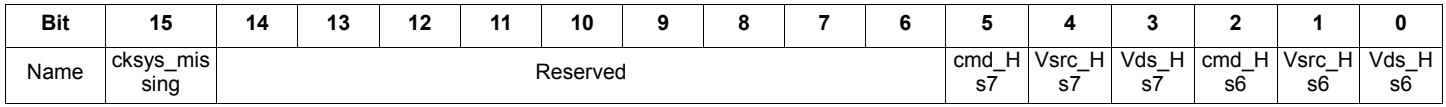

### **Table 6. Err\_ucxchy\_3 (1EDh to 1FEh)**

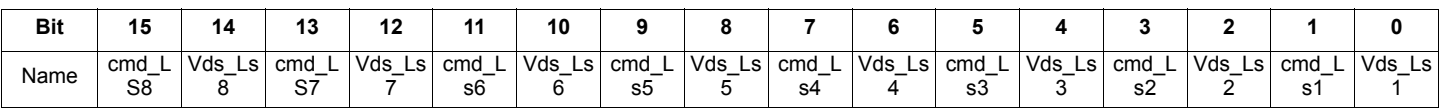

For example:

- IRQB pin pulled low
- MCU reads status register (105h) and detects Injector 1 fails during automatic diagnostics
- MCU then reads Err\_uc0\_ch1\_1 register (EDh) and detects that cmd\_HS1 = 1 and Vds\_Hs1 = 1, it means that a short to GND occurred on the HS1 (refer to [Table](#page-12-0) 13)
- Depending on strategy, MCU decides to write control register (101h) to unlatch the fault and make another trial.

## <span id="page-5-0"></span>**5 Diagnostic Descriptions**

The PT2000 gives the possibility to check faults using two different methods:

- Automatic diagnostics (Actuation phase):
	- Boost Phase (HSBoost ON): automatic diagnostics are used during actuation phase; it performs a coherency check between an output and the related  $V_{DS}$  feedback (for all the outputs) and  $V_{SRC}$  feedback (for the high-side outputs only).
	- Peak and Hold phase (HSBat ON): automatic diagnostics are used during actuation phase; it performs a coherency check between an output and the related  $V_{DS}$  feedback (for all the outputs) and  $V_{SRC}$  feedback (for the high-side outputs only).
- Idle Diagnostics (Pre-actuation): Internal voltage biasing V<sub>BIAS</sub> should be applied to the load to enable diagnostics in this phase.

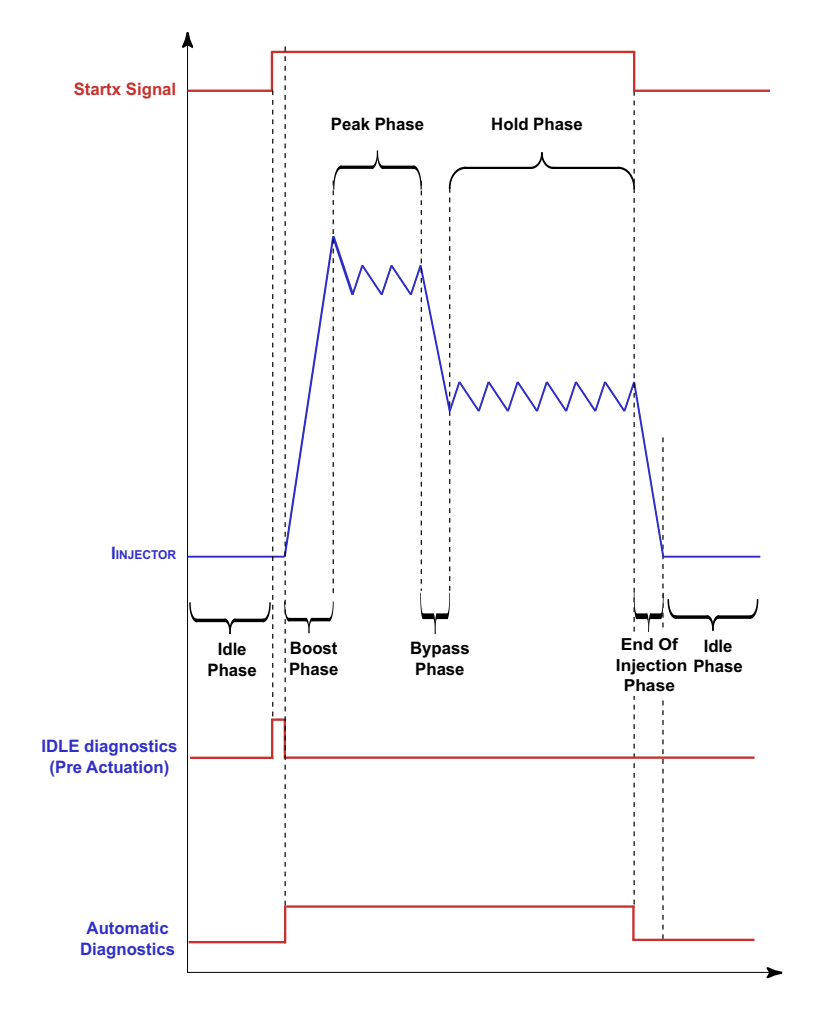

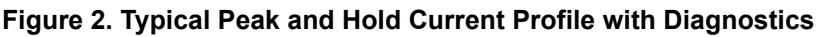

<span id="page-5-2"></span>Several fault cases could occur in the application, this chapter describes most of them, and explains how the PT2000 is able to detect them.

### <span id="page-5-1"></span>**5.1 Idle Diagnostics (Pre-actuation)**

As described in [Figure](#page-5-2) 2, idle diagnostics start after a rising edge on the start 1 or start 2 (Bank 1). A voltage biasing V<sub>BIAS</sub> should be applied to the load, to enable electrical diagnosis while the external load is not actuating the power stage.

This  $V_{BIAS}$  voltage is generated by:

- the activation of the SRC<sub>PUX</sub> pull-up voltage source connected to each of the S\_HSx pins. Each pull-up voltage source is supplied from VCC5
- the activation of each  $SRC_{PDX}$  pull-down current source connected to each of the D\_LSx pins. Each pull-down voltage source is referenced to ground

When the battery voltage  $V_{BAT}$  is in the nominal range or greater, the external load is biased at a minimum voltage of typically 3.8 V. In a low battery voltage condition (V<sub>BATT</sub> < 8.0 V), the load is biased at half the V<sub>BATT</sub> voltage, to guarantee symmetrical voltage margins to high-side and low-side VDS comparators.

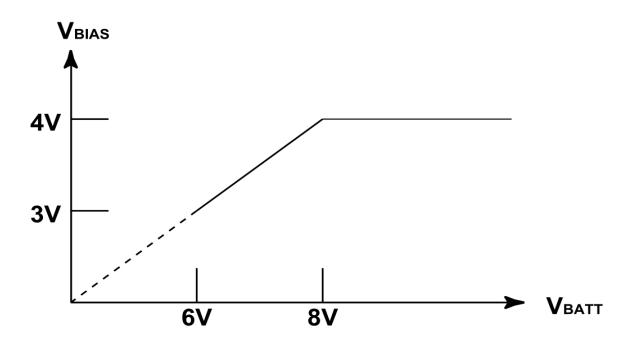

**Figure 3. Biasing Voltage vs. VBATT** 

The bias generators can be kept ON even during actuation, to control the voltage on the source, even if the MOSFET is OFF. This does not impact the application, because of their low strength. If at least one MOSFET is turned ON, it fixes the voltage on the load and does not affect the bias.

These pre-actuation diagnostics are used to ensure the injectors can be turned ON safely. If an error occurs in any of the following cases, the PT2000 keeps Bank 1 OFF until the MCU writes a 1 through the SPI to the Ctrl\_reg\_uc0 register (101h) bit 7.

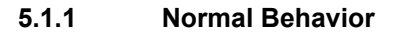

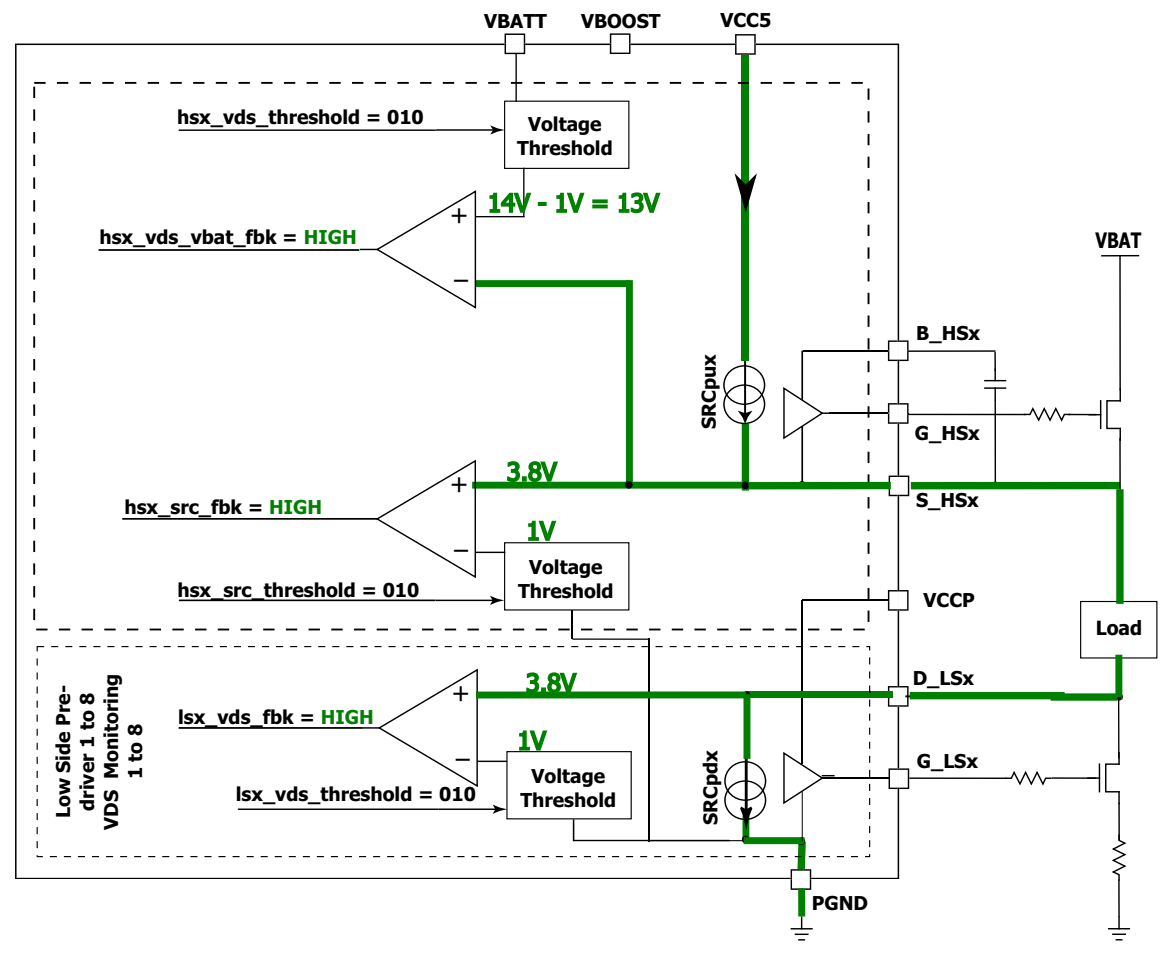

**Figure 4. Idle Normal Mode**

#### DIAGNOSTIC DESCRIPTIONS

During normal operation, a current limited pull-up voltage source (SRC<sub>PUX</sub>) generates a voltage on S\_HSx (min. 3.8 V). Its current goes to the load and to a pull-down current source on D\_LSx, generating a 3.8 V min. voltage. Drain source voltage on the high-side is not monitored directly, and since there is no pin for the drain, monitoring is directly done from  $V_{BAT}$  or  $V_{BOOST}$ , and only HS2, HS4, and HS6 can use  $V_{\text{BOOST}}$  as a reference. Voltage thresholds are selected to be lower than the voltage generated.

### **Table 7. Normal Mode Truth Table**

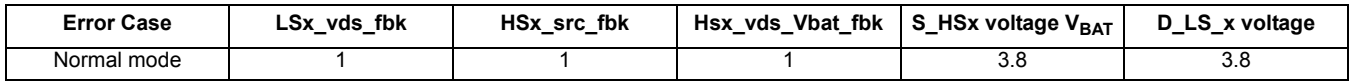

### **5.1.2 High-side Source or Low-side Drain Shorted to GND**

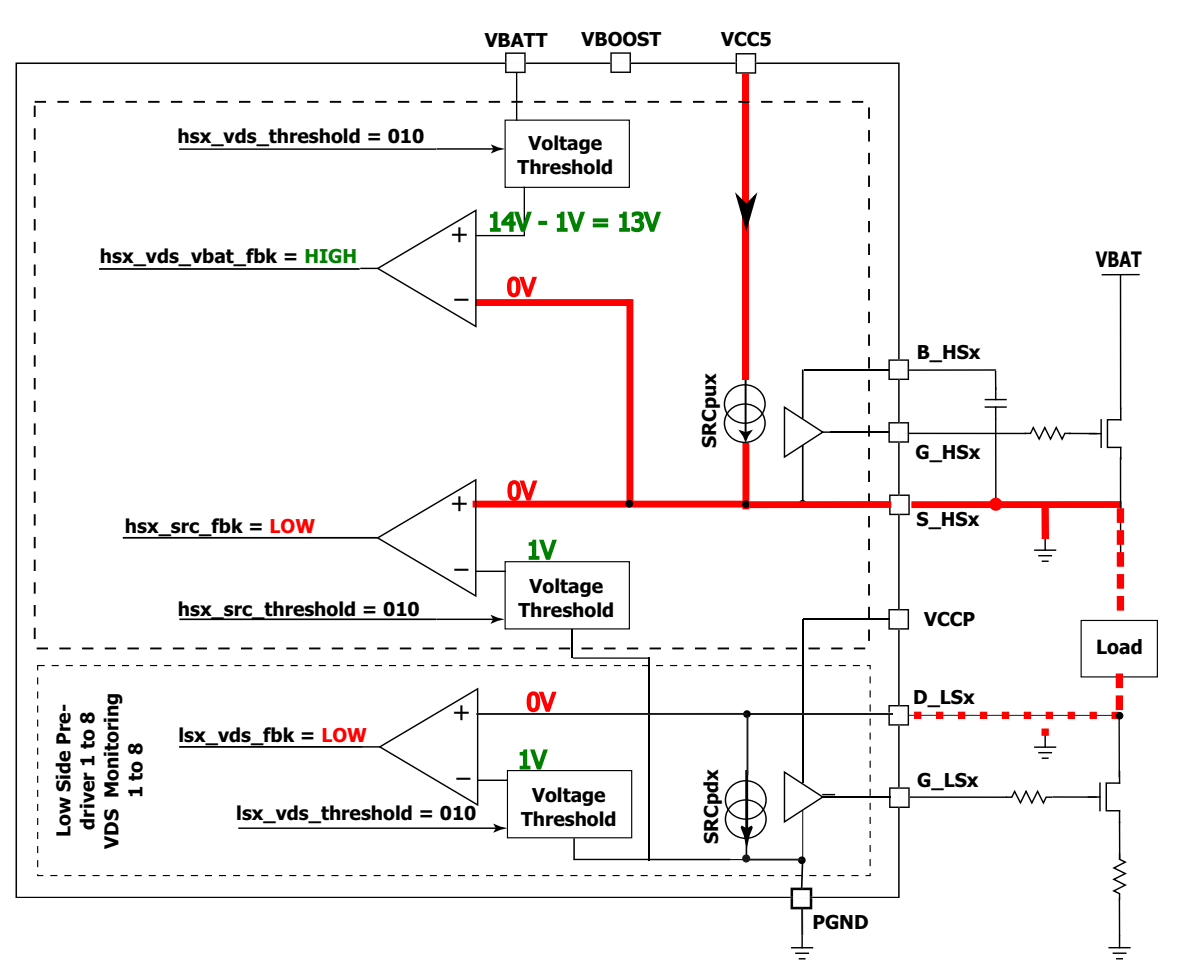

**Figure 5. High-side Source or Low-side Drain Shorted**

In cases where the High Source (S\_HSx) shorts to GND or the Low-side Drain (D\_LSx) shorts to GND, the current limited voltage source pulls to ground, and the voltage on S\_HSx and D\_LSx is 0 V. A diagnostic error is detected, and since the high-side V<sub>SRC</sub> and low-side  $V_{DS}$  feedback are low, the bank does not turn ON.

**Table 8. S\_HSx or D\_LSx Shorted to GND Truth Table**

| <b>Error Case</b> | LSx vds fbk | HSx src fbk | Hsx vds Vbat fbk | ː  S_HSx voltage V <sub>BAT</sub> | D LS x voltage |
|-------------------|-------------|-------------|------------------|-----------------------------------|----------------|
| Normal mode       |             |             |                  | J.C                               | J.O            |
| LS GND short      |             |             |                  |                                   |                |

### **5.1.3 Drain Source Low-side Shorted to GND**

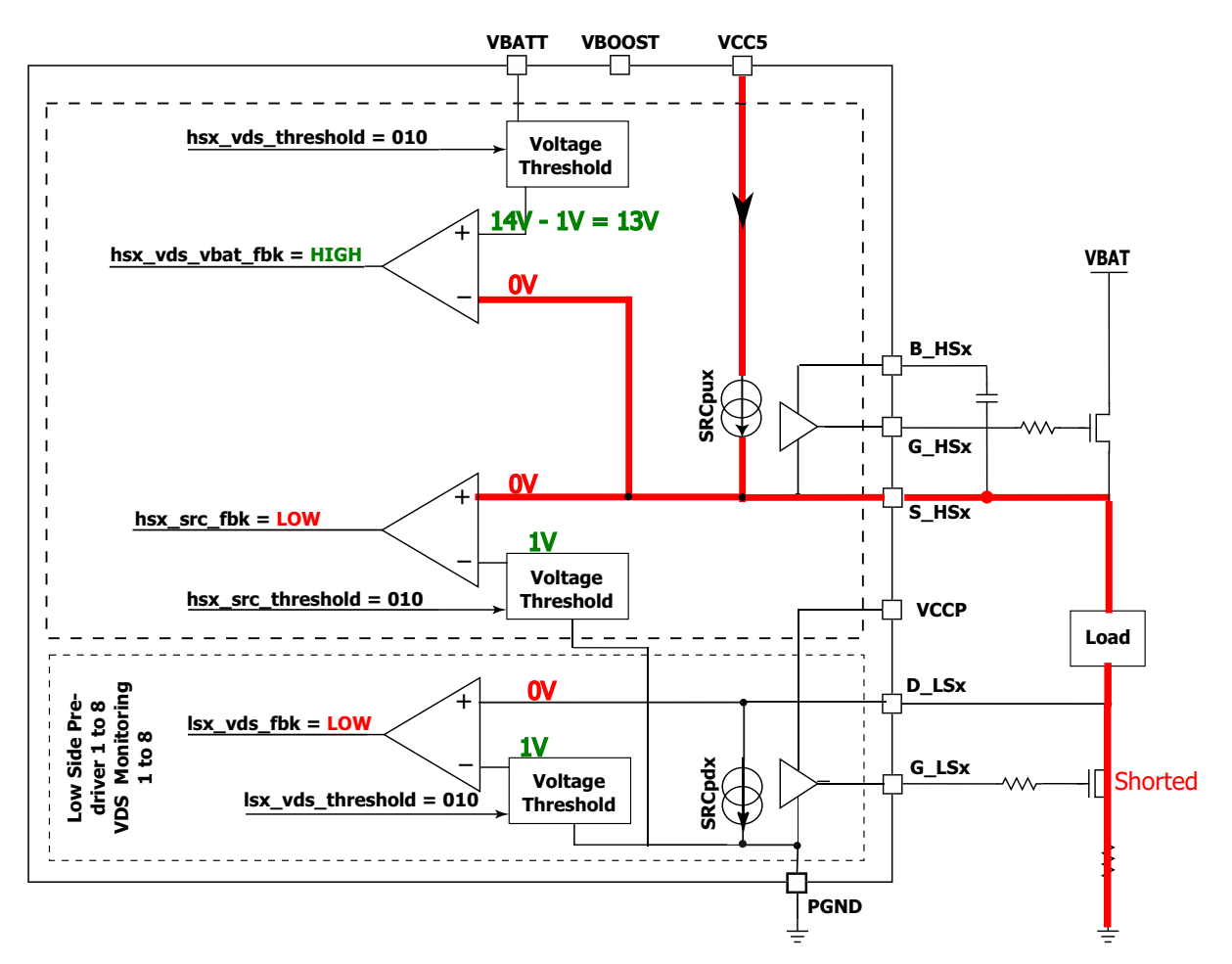

**Figure 6. Low-side Drain Source Shorted**

In cases where the Low-side Drain Source shorts, D\_LSx pulls to 0 V, the current limited voltage source pulls to ground, and the voltage on S\_HSx and D\_LSx is 0 V. A diagnostic error is detected, since the high-side V<sub>SRC</sub> and low-side V<sub>DS</sub> feedback are low.

**Table 9. Drain Source Low-side Shorted Truth Table**

| <b>Error Case</b>                | LSx vds fbk | HSx src fbk | Hsx vds_Vbat_fbk   S_HSx voltage V <sub>BAT</sub> | D_LS_x voltage |  |
|----------------------------------|-------------|-------------|---------------------------------------------------|----------------|--|
| Normal mode                      |             |             | 3.8                                               | 3.8            |  |
| Low-side Drain Source I<br>Short |             |             |                                                   |                |  |

### **5.1.4 Drain Source High-side Shorted to VBAT**

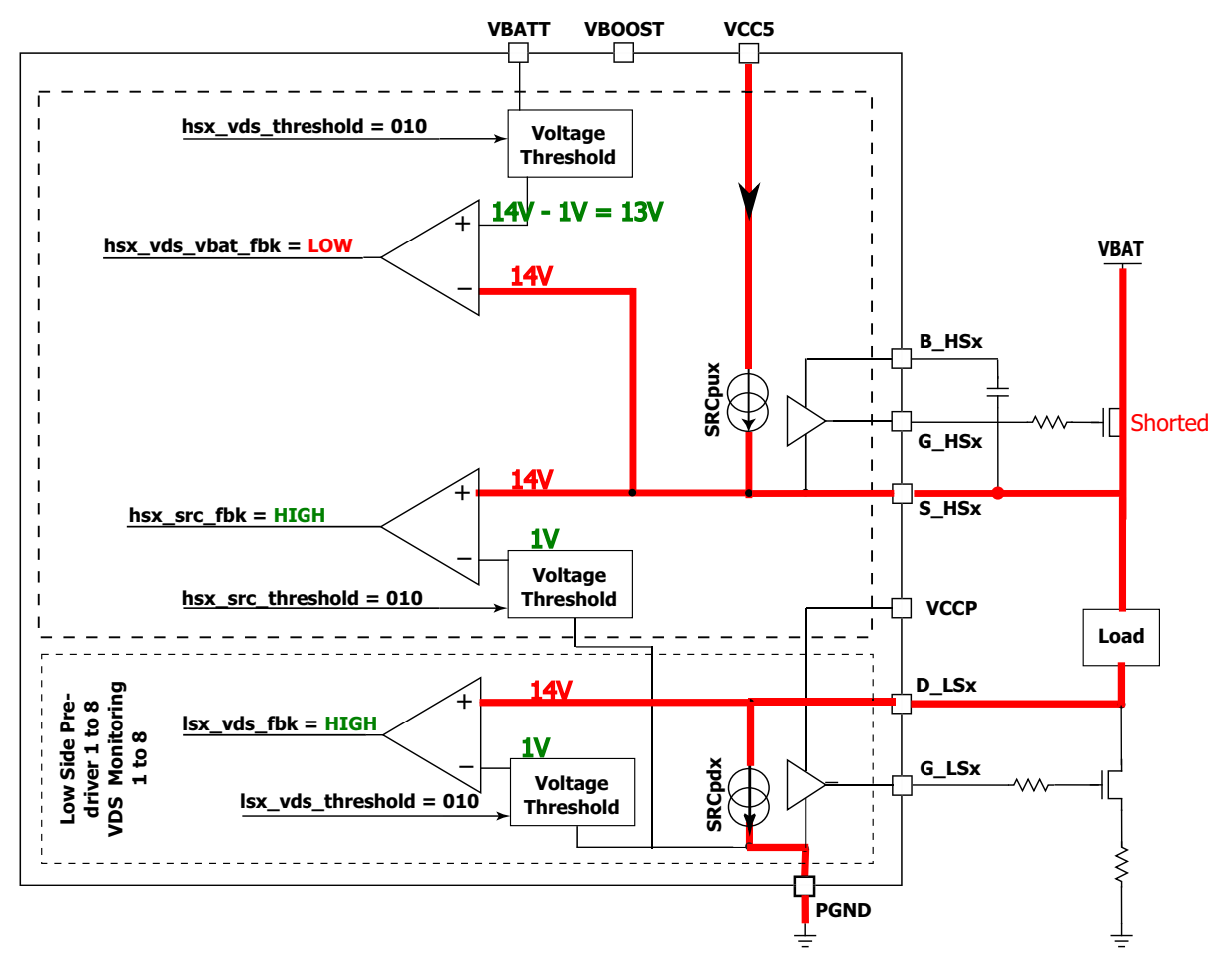

**Figure 7. High-side Drain Source Shorted**

The diagnostic fails in cases where the high-side drain source shorts. As a consequence,  $S$ \_HSx and D\_LSx pulls up to  $V_{BAT}$ , the difference between drain and source on the high-side goes negative, resulting in low feedback on the high-side  $V_{DS}$ .

**Table 10. Drain Source High-side Shorted Truth Table**

| <b>Error Case</b>               | LSx_vds_fbk | HSx_src_fbk |     | D_LS_x voltage |
|---------------------------------|-------------|-------------|-----|----------------|
| Normal mode                     |             |             | 3.8 | 3.8            |
| High-side Drain<br>Source Short |             |             |     | 14             |

### **5.1.5 Open Load**

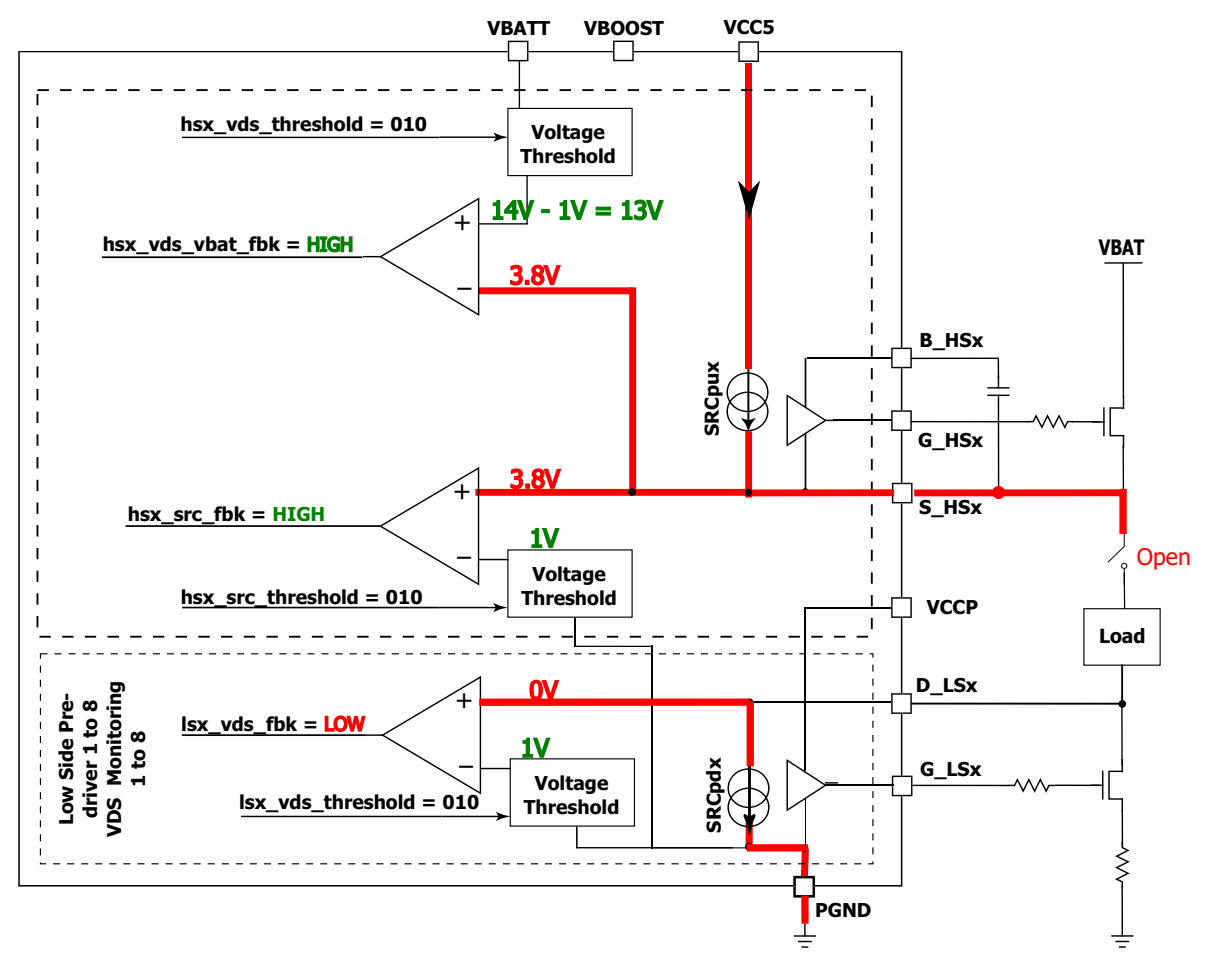

**Figure 8. Open Load**

If one of the sides of the load is not connected properly, there is no current path between S\_HSx and D\_LSx. The voltage on D\_LSx is forced to ground, because of the SRC<sub>PDX</sub> current pull-down. The diagnostic fails, because the low-side  $V_{DS}$  feedback is low.

### **Table 11. OpenLoad Truth Table**

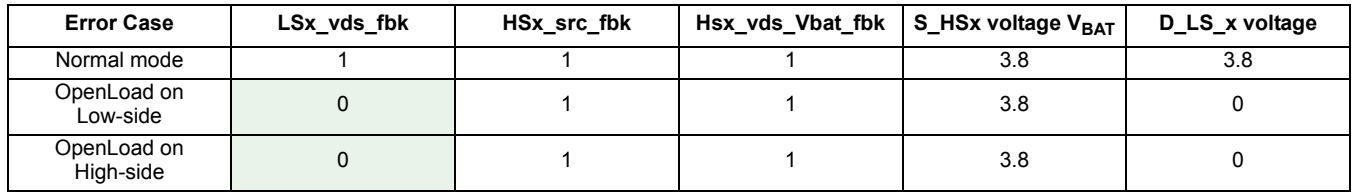

### **5.1.6 Faults Not Detected in Idle Phase**

There are different cases that cannot be detected in the idle phase:

- High-side V<sub>BAT</sub> or V<sub>BOOST</sub> open: not possible to be detected since both are OFF in idle phase
- LS open: not possible to be detected since it is OFF in idle phase
- Short between load pins: not possible to detect, because it allows the bias current to pass through

All these faults are detected in the actuation mode only.

### <span id="page-11-0"></span>**5.2 Actuation Phase**

The bias voltage used for idle diagnostics is kept ON, to predict the voltage on each pin even if the MOSFETs are OFF. In this case, when the MOSFETs are OFF, there is a 3.8 V voltage on the high-side source. In each case, if an error occurs, the PT2000 turns bank 1 OFF, keeps it OFF, and sets the Status\_reg\_uc0 register (105h) bit 6 high until the MCU writes a 1 to the control register bit 6.

### **5.2.1 Actuation Diagnostics Peak and Hold phase (HS Boost OFF, HS Bat ON, LS ON)**

#### **5.2.1.1 Normal Mode**

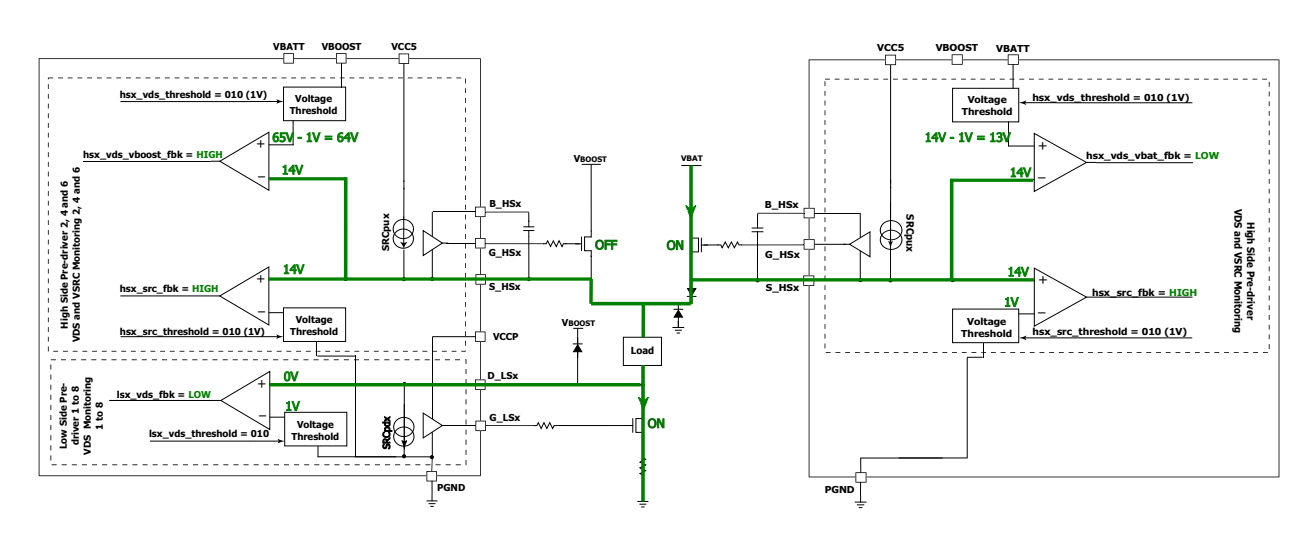

#### **Figure 9. Normal Mode Peak and Hold**

During peak and hold phase, the low-side is fully ON and  $V_{BAT}$  high-side is controlled in PWM to regulate the current inside the injector.

To have a device as flexible as possible, detection error during automatic diagnostics is configurable for each low-side and high-side. To configure which case leads the device to an error, it is necessary to set the registers "Error\_table" for each low-side V<sub>DS</sub>, high-side V<sub>DS</sub>, and high-side S<sub>RC</sub> where diagnostics are needed (refer to [Diagnostics Configuration Registers\)](#page-26-0). In Normal mode, the PT2000 comparator outputs should be in the following state:

#### **Table 12. Actuation in Normal Mode Truth Table**

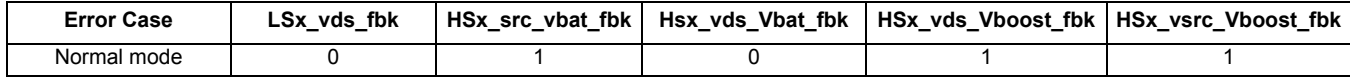

### **5.2.1.2 High-side (Bat or Boost) Source Shorted to GND**

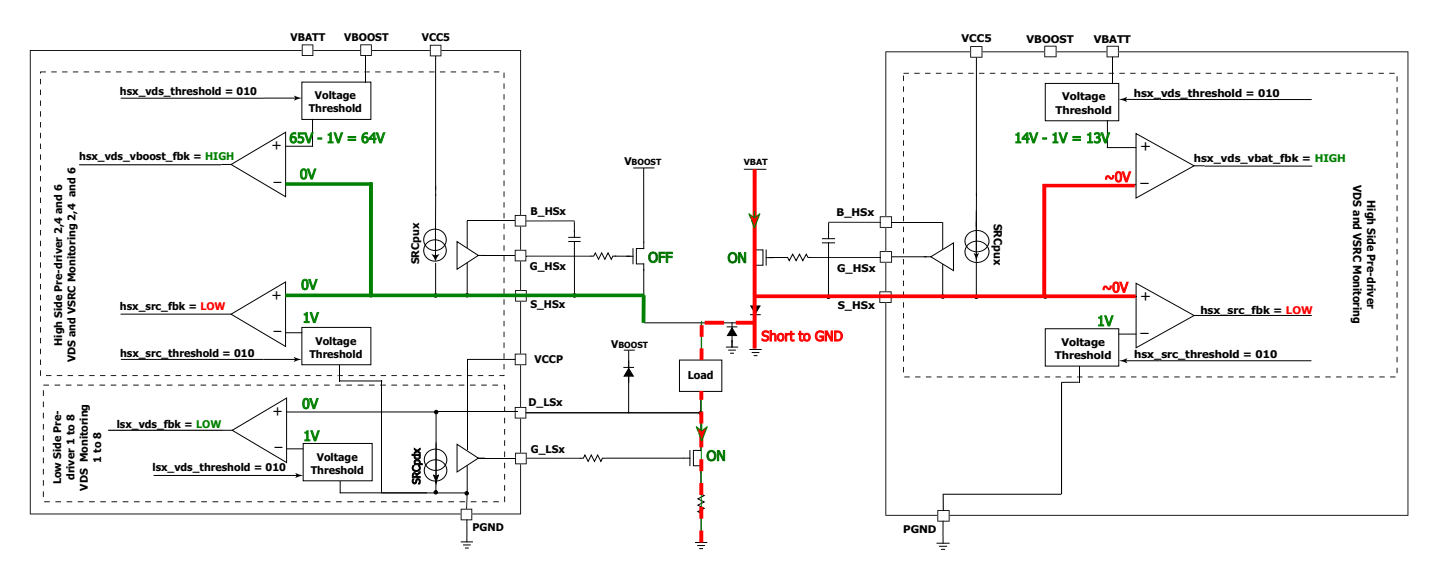

**Figure 10. High-side Source Shorted to GND**

When S\_HSx shorts to GND, the PT2000 detects an overcurrent, due to the V<sub>DS</sub> monitoring on the V<sub>BAT</sub> high-side. The high-side shuts down as soon as the current is substantial enough to generate a higher drop across the MOSFET than the threshold. In this case, it's important to set a threshold (1.0 V, in this case) and a filter time to the lowest value allowed by the application, to quickly detect it (refer to [Filter time](#page-26-1)). The automatic diagnostic fails, because high-side  $V_{DS}$  feedback is high.

### <span id="page-12-0"></span>**Table 13. High-side Source Shorted to GND Truth Table**

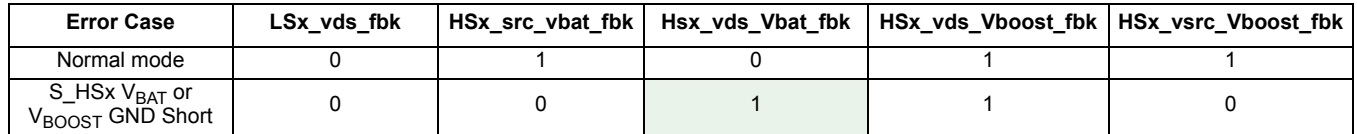

This case is also applicable when there is a short between the two load pins, substantial current flows inside  $V_{BAT}$  HS and LS until the difference between drain and source is higher than the threshold.

### 5.2.1.3 **High-side VBOOST Short Drain Source**

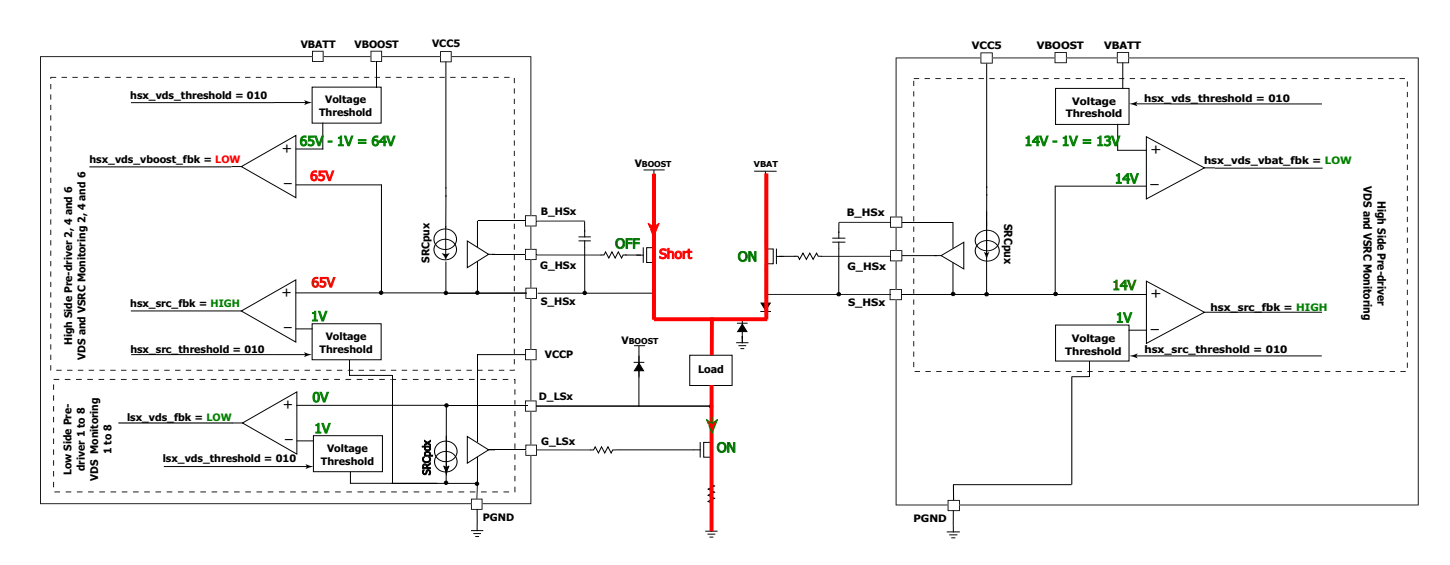

**Figure 11. High-side VBOOST Shorted** 

During a peak and hold phase, V<sub>BOOST</sub> high-side should be OFF, but if there is a short-circuit between the drain and source, the voltage on the V<sub>BOOST</sub> high-side source rises to V<sub>BOOST</sub>. The automatic diagnostic fails, because V<sub>DS</sub> on the V<sub>BOOST</sub> high-side is low.

### Table 14. High-side V<sub>BOOST</sub> Drain Source Shorted Truth Table

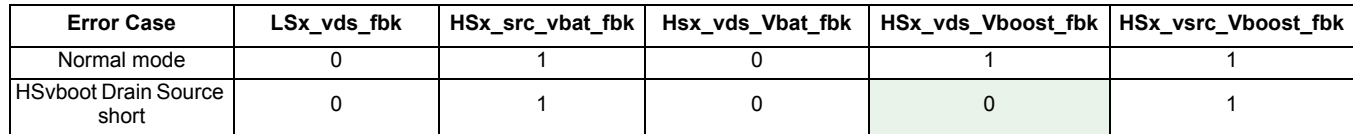

### 5.2.1.4 **High-side V<sub>BAT</sub> Open**

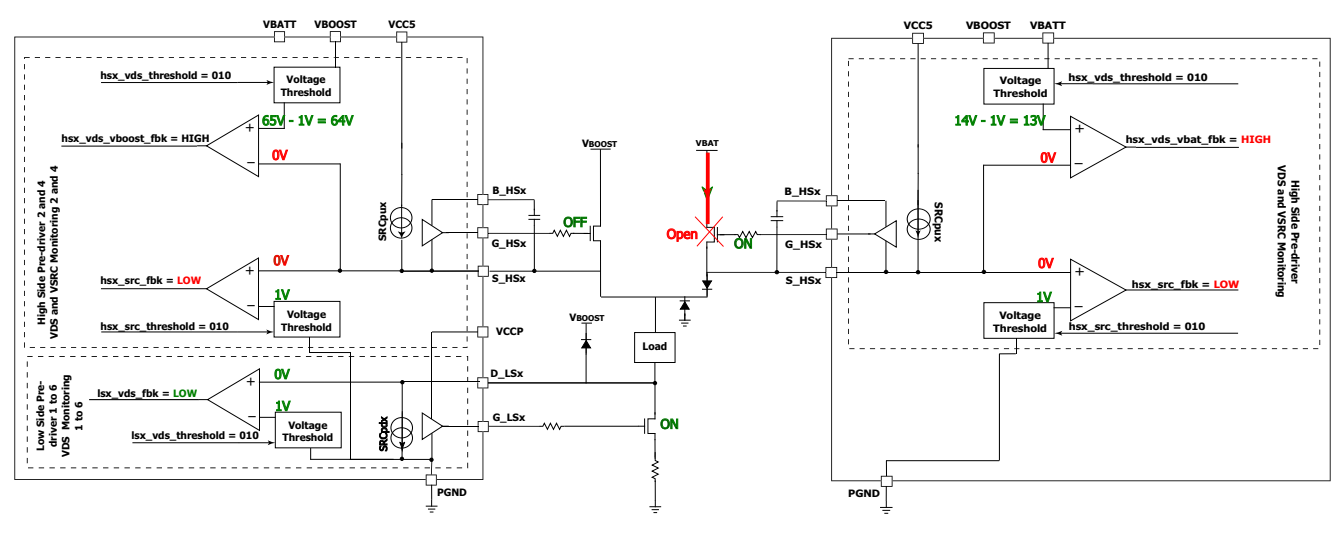

### **Figure 12. High-side Open**

During the peak and hold phase, high-side V<sub>BAT</sub> is ON. If it's open or not controlled properly, S\_HSx voltage will be lower than expected. The automatic diagnostic fails because on V<sub>BAT</sub> high-side, the V<sub>DS</sub> feedback is high and V<sub>SRC</sub> feedback is low.

### Table 15. High-side V<sub>BAT</sub> Open Truth Table

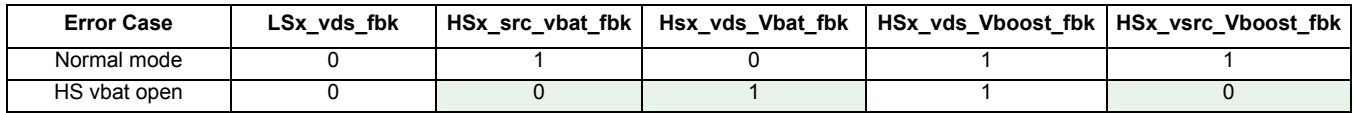

This case is only detectable in actuation mode.

### **5.2.1.5 Low-side Open**

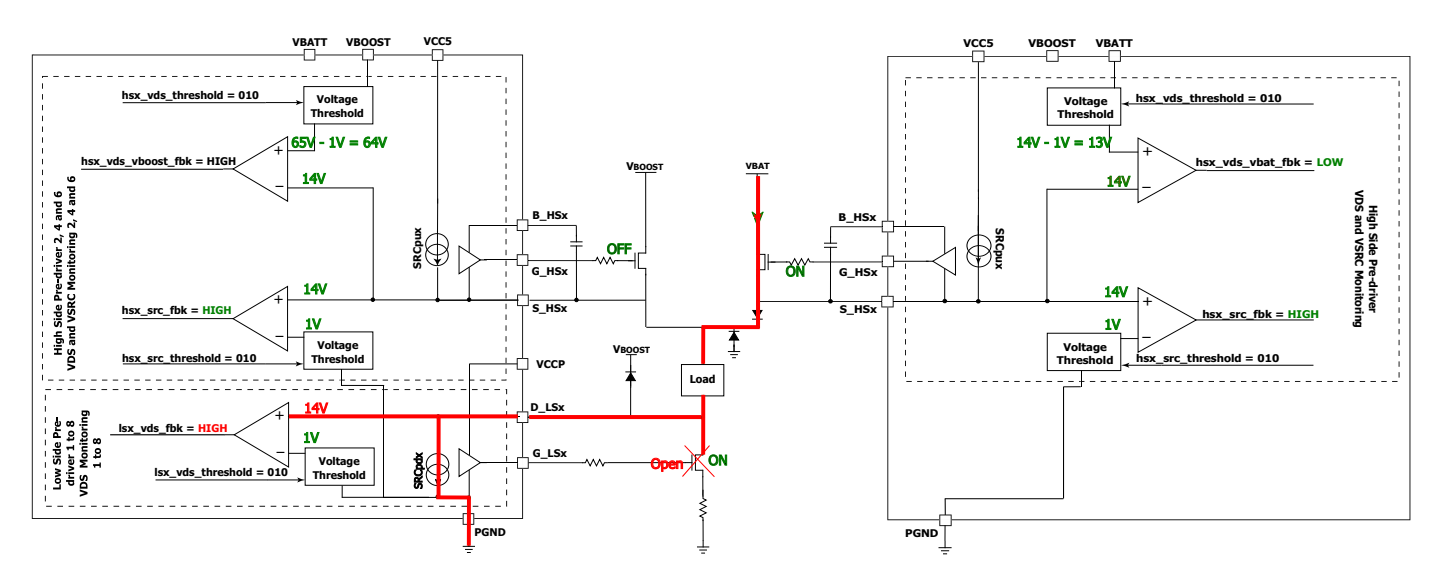

### **Figure 13. Low-side Open**

With the low-side open, current on the D\_LSx pin flows through the load to the internal pull-down (SCR<sub>PDX</sub>) and the voltage rises to V<sub>BAT</sub>. Automatic diagnostics fail, because the low-side  $\mathsf{V}_{\mathsf{DS}}$  feedback is high.

### **Table 16. Low-side Open Truth Table**

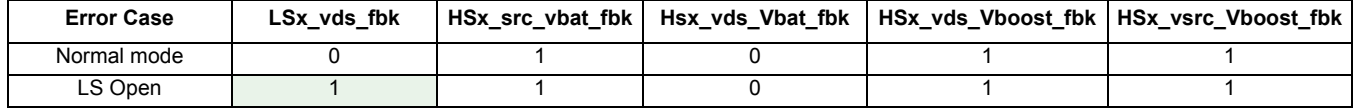

This is one case only detectable in actuation mode.

### 5.2.1.6 Drain Low-side Shorted to V<sub>BAT</sub> or V<sub>BOOST</sub>

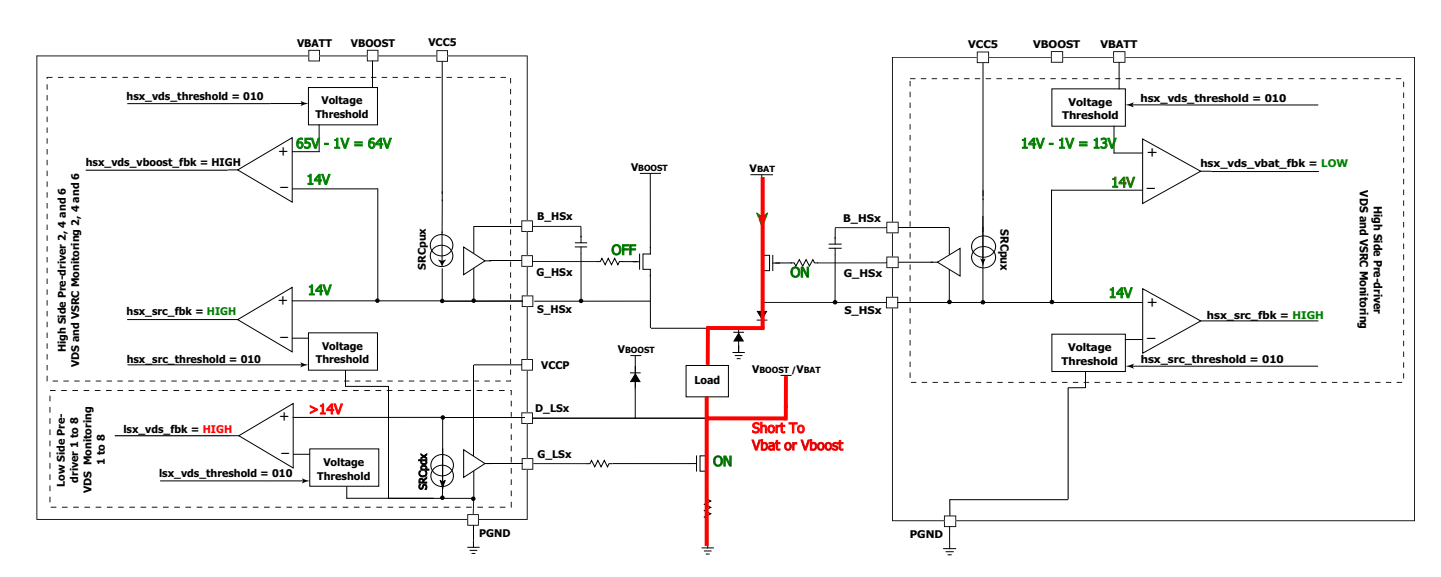

**Figure 14. Drain Low-side Shorted**

When the low-side drain is shorted to V<sub>BAT</sub> or V<sub>BOOST</sub> (low probability case), the voltage on D\_LSx rises to V<sub>BAT</sub>/V<sub>BOOST</sub>. Voltage thresholds and filter times must be set to the lowest value allowed by the application, to detect the error as fast as possible. The automatic diagnostic fails, because the low-side  $V_{DS}$  feedback is high.

### **Table 17. D\_LS Battery Short Truth Table**

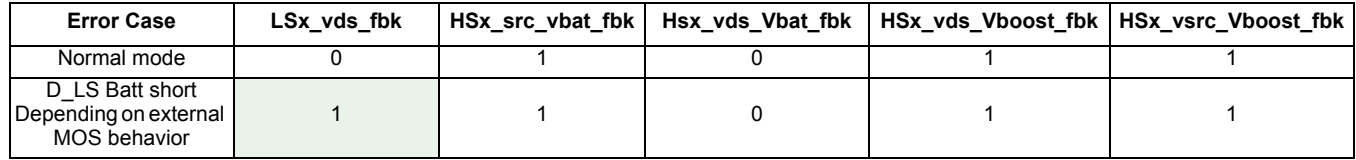

### **5.2.1.7 Cases Undetectable During Peak and Hold Phase**

There are different cases that can't be detected during peak and hold phase:

- Drain low-side shorted to GND: not detectable since the low-side is ON, in this case (detectable in idle phase)
- High-side V<sub>BAT</sub> drain source shorted: not detectable since the high-side is ON, in this case (detectable in idle phase)
- High-side V<sub>BOOST</sub> open: not detectable since the high-side V<sub>BOOST</sub> is OFF in this mode (detectable during V<sub>BOOST</sub> phase)

### **5.2.2 Actuation Diagnostics Boost Phase (HS Boost ON, HS Bat ON, LS ON)**

During Boost phase, boost voltage is used to turn the injector ON as fast as possible, high-side V<sub>BOOST</sub> and low-side are ON. The high-side V<sub>BAT</sub> source needs to be turned ON, to avoid errors during diagnostics, which has no impact on the application. Another option would be to disable automatic diagnostics on the high-side  $V_{BAT}$  source during boost phase.

In this example, the PT2000 automatic diagnostics are configured using instruction "endiags" (refer to [Application Source Code](#page-30-1)). During actuation phase, automatic diagnostics monitor HS V<sub>BAT</sub> V<sub>DS</sub>, HS V<sub>BAT</sub> V<sub>SRC</sub>, HS V<sub>BOOST</sub> V<sub>DS</sub>, and LS V<sub>DS</sub> continuously. To simplify the diagnostics code, HS V<sub>BAT</sub> is kept ON during Boost phase to avoid unwanted errors on the V<sub>BAT</sub> source.

### **5.2.2.1 Normal Mode**

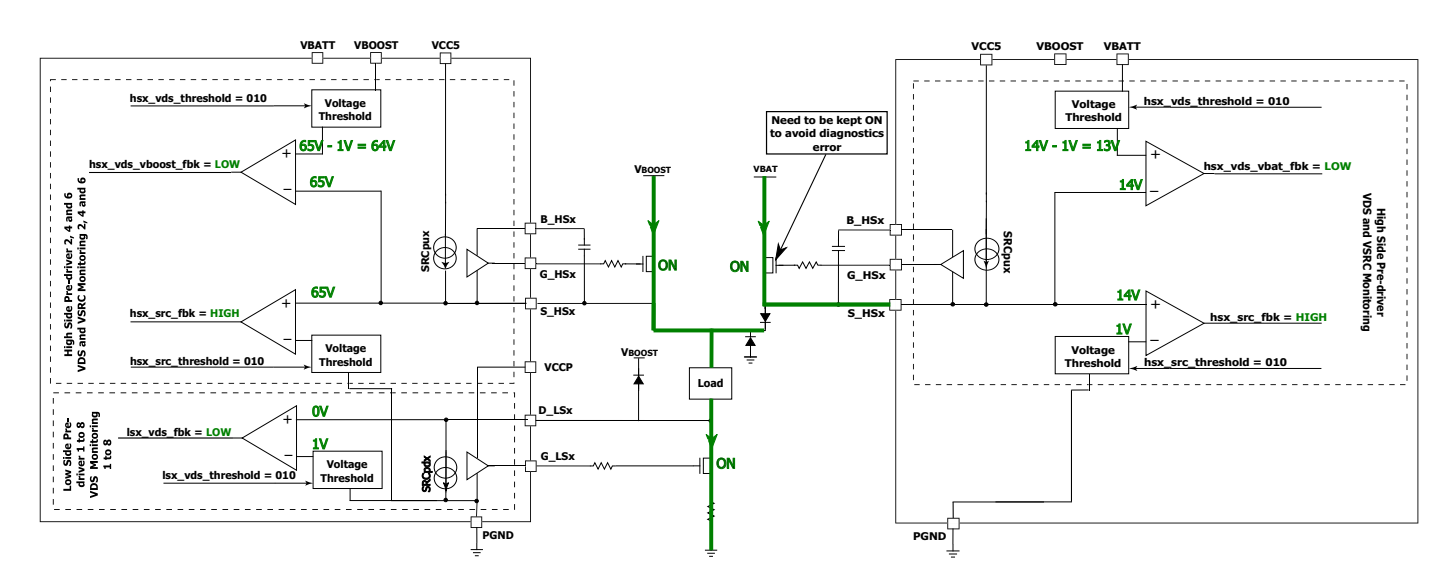

#### **Figure 15. Boost Phase Normal Mode**

During boost phase, the high-side boost is fully ON to reach boost current as fast as possible, high-side  $V_{BAT}$  is ON (for diagnostic purposes), and the low-side is fully ON. As with the peak and hold phase, the high-side  $V_{\text{BOOST}}$  error table must be set-up accordingly (see [Diagnostics Configuration Registers\)](#page-26-0).

### **Table 18. Boost Phase Normal Mode Truth Table**

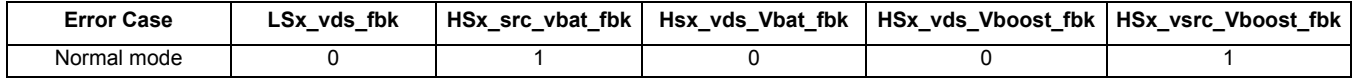

### **5.2.2.2 High-side Boost Source Shorted to GND**

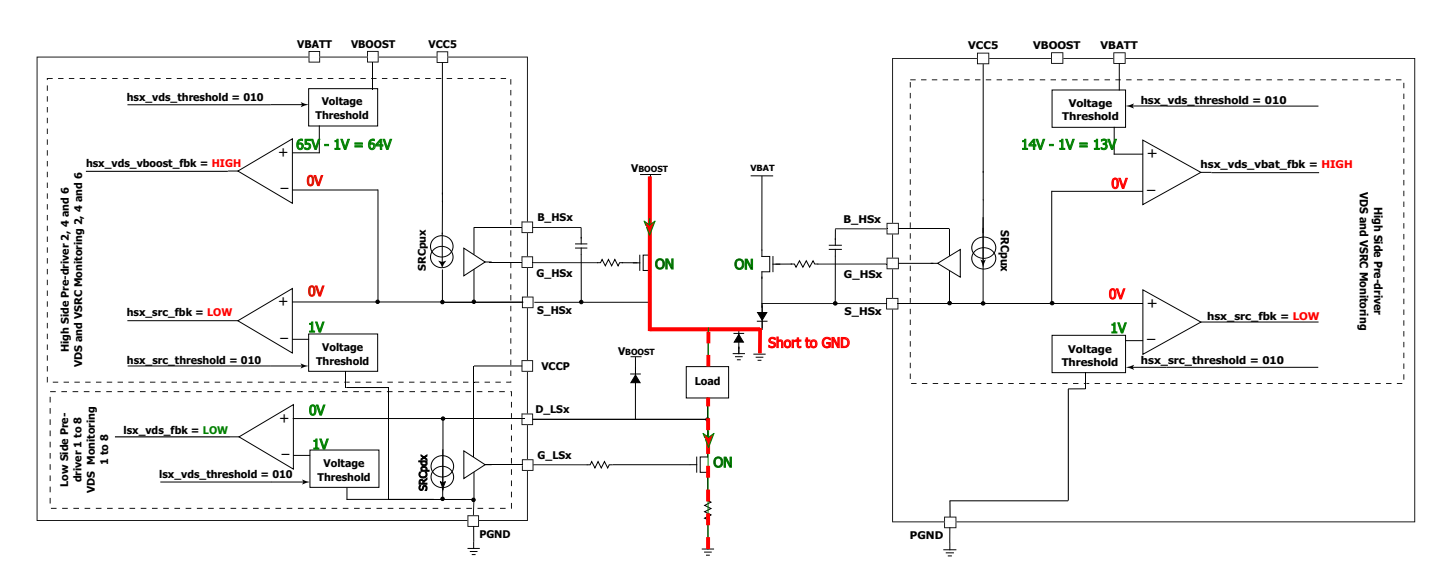

**Figure 16. High-side Source Shorted to GND**

The same behavior as in the Peak and Hold phase except this time the short is from V<sub>BOOST</sub> to GND. The comparator threshold must be set as low as possible to detect the overcurrent faster and avoid any damage to the MOS. The automatic diagnostic on high-side V $_{\rm BOOST}$ fails because  $V_{DS}$  monitoring is high.

### **Table 19. High-side Boost Source Shorted to GND Truth Table**

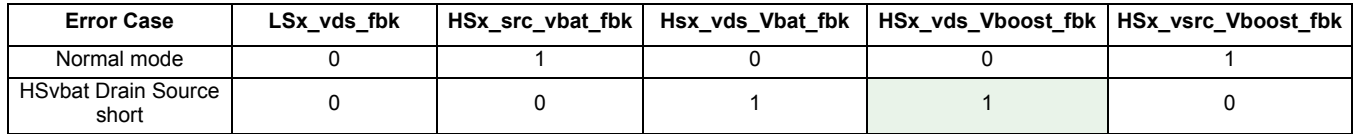

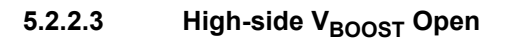

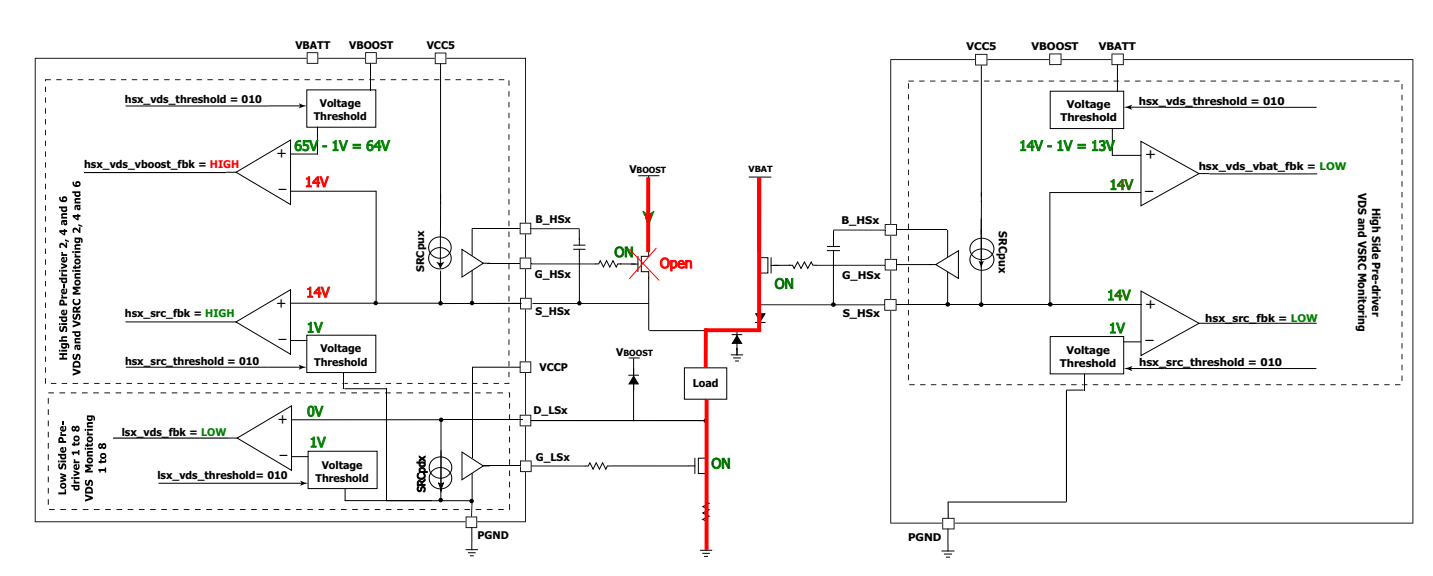

### **Figure 17. High-side VBOOST Open**

When V<sub>BOOST</sub> high-side is open, the voltage on S\_HSx floats and forced to 0 V, due to the parasitic leakage on the S\_HSx pin. The automatic diagnostic on high-side  $\mathsf{V}_{\mathsf{BOOST}}$  fails because  $\mathsf{V}_{\mathsf{DS}}$  feedback is high.

### **Table 20. High-side Boost Open Truth Table**

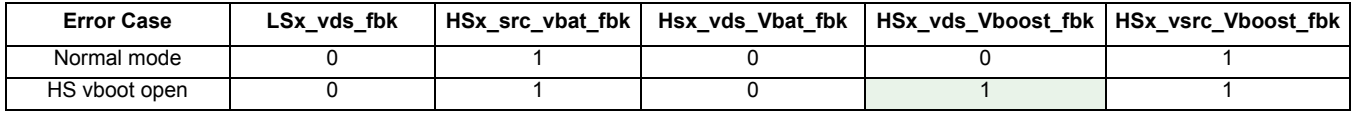

This case is undetectable in idle phase.

### **5.2.2.4 Low-side Open**

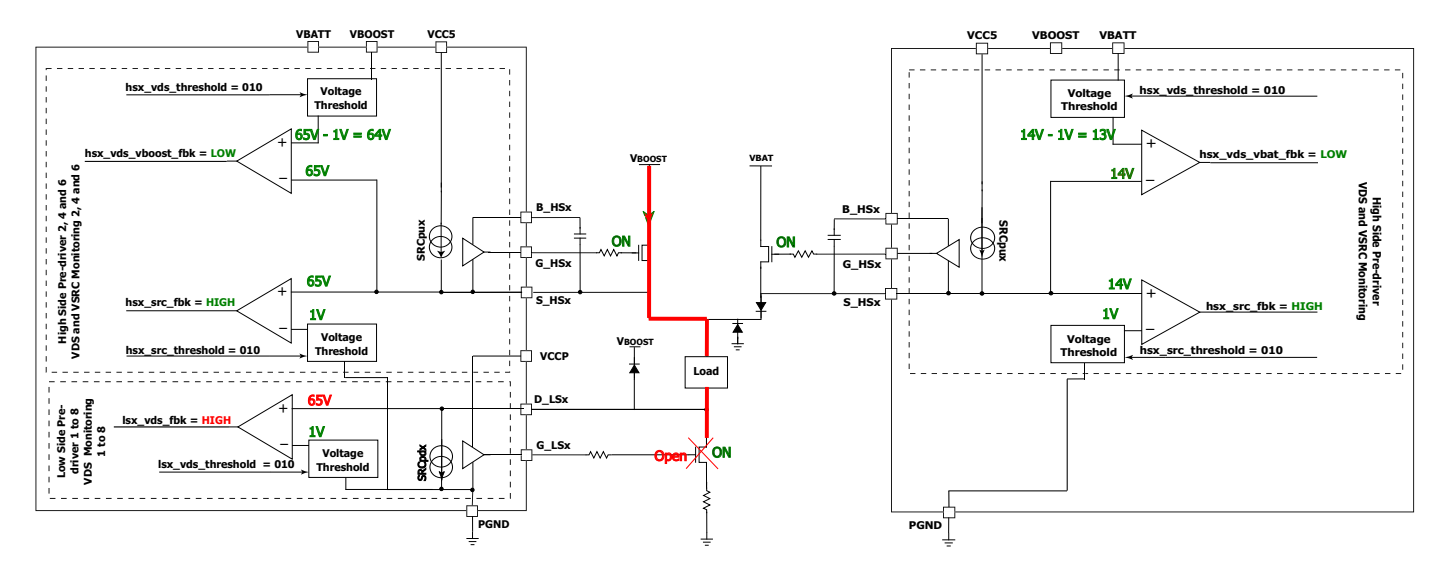

### **Figure 18. Low-side Open**

When the low-side is not connected properly, the voltage on D\_LSx is around a V<sub>BOOST</sub> of 65 V. The automatic diagnostic fails due to V<sub>DS</sub> feedback on the low-side.

### **Table 21. Low-side Open Truth Table**

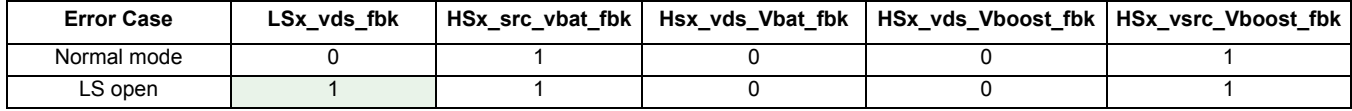

This case is undetectable in idle phase.

### 5.2.2.5 Drain Low-side Shorted to V<sub>BAT</sub> or V<sub>BOOST</sub>

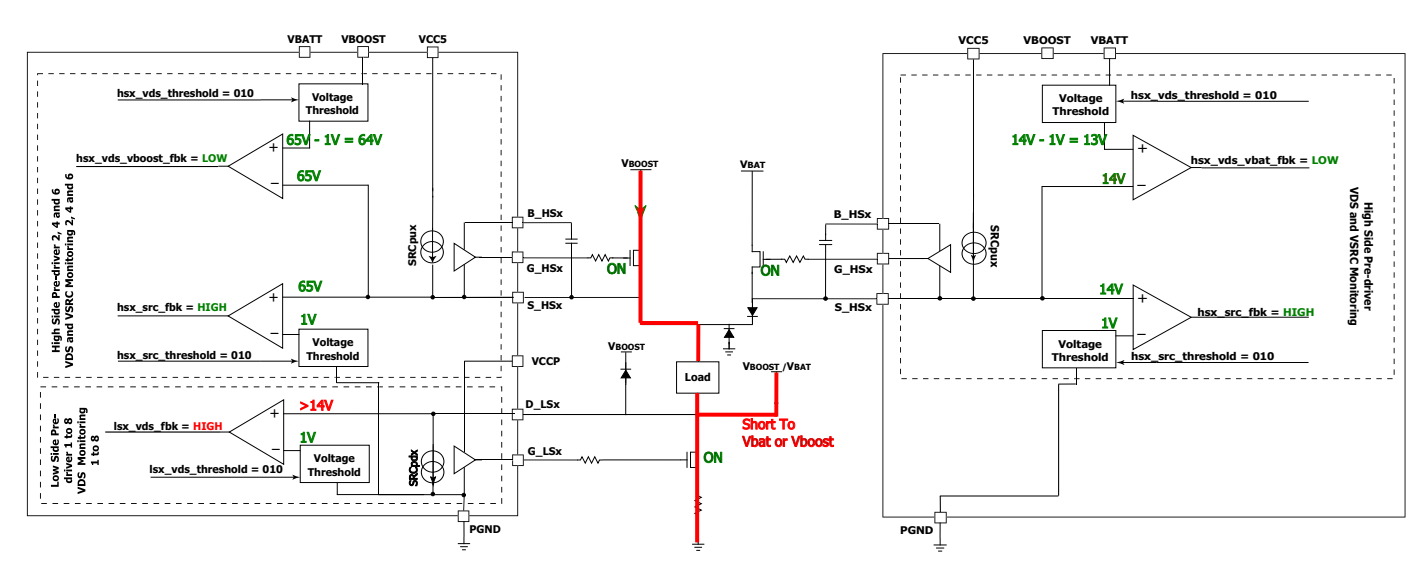

**Figure 19. Drain Low-side Shorted to VBAT OF VBOOST** 

This is the same behavior as in the Peak and Hold phase, when the drain low-side is shorted to V<sub>BAT</sub> or V<sub>BOOST</sub> (Low probability), with a short to GND on V<sub>BOOST</sub> or V<sub>BAT</sub>. The automatic diagnostic fails, because the voltage on D\_LSx is higher than the V<sub>DS</sub> threshold.

### **Table 22. Drain Low-side Shorted to V<sub>BAT</sub> or V<sub>BOOST</sub> Truth Table**

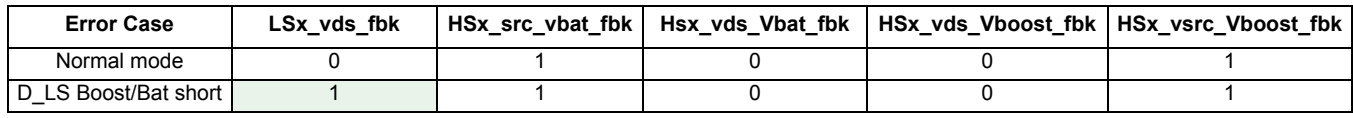

### **5.2.2.6 Cases Undetectable During Boost Mode**

There are different cases undetectable in the Boost phase:

- Drain low-side shorted to GND: not detectable, since the low-side is ON in this case (detectable in the idle phase)
- High-side V<sub>BAT</sub> or V<sub>BOOST</sub> drain source shorted: not detectable, since in this case, high-side is ON (detectable in the idle phase)

### <span id="page-21-0"></span>**6 Software**

### <span id="page-21-1"></span>**6.1 Interrupt State Machine**

The following state diagrams describe how the MCU knows, which interrupt occurred, and which fault was detected during both automatic and software interrupts. For injectors actuation and DCDC state diagram, refer to AN5187.

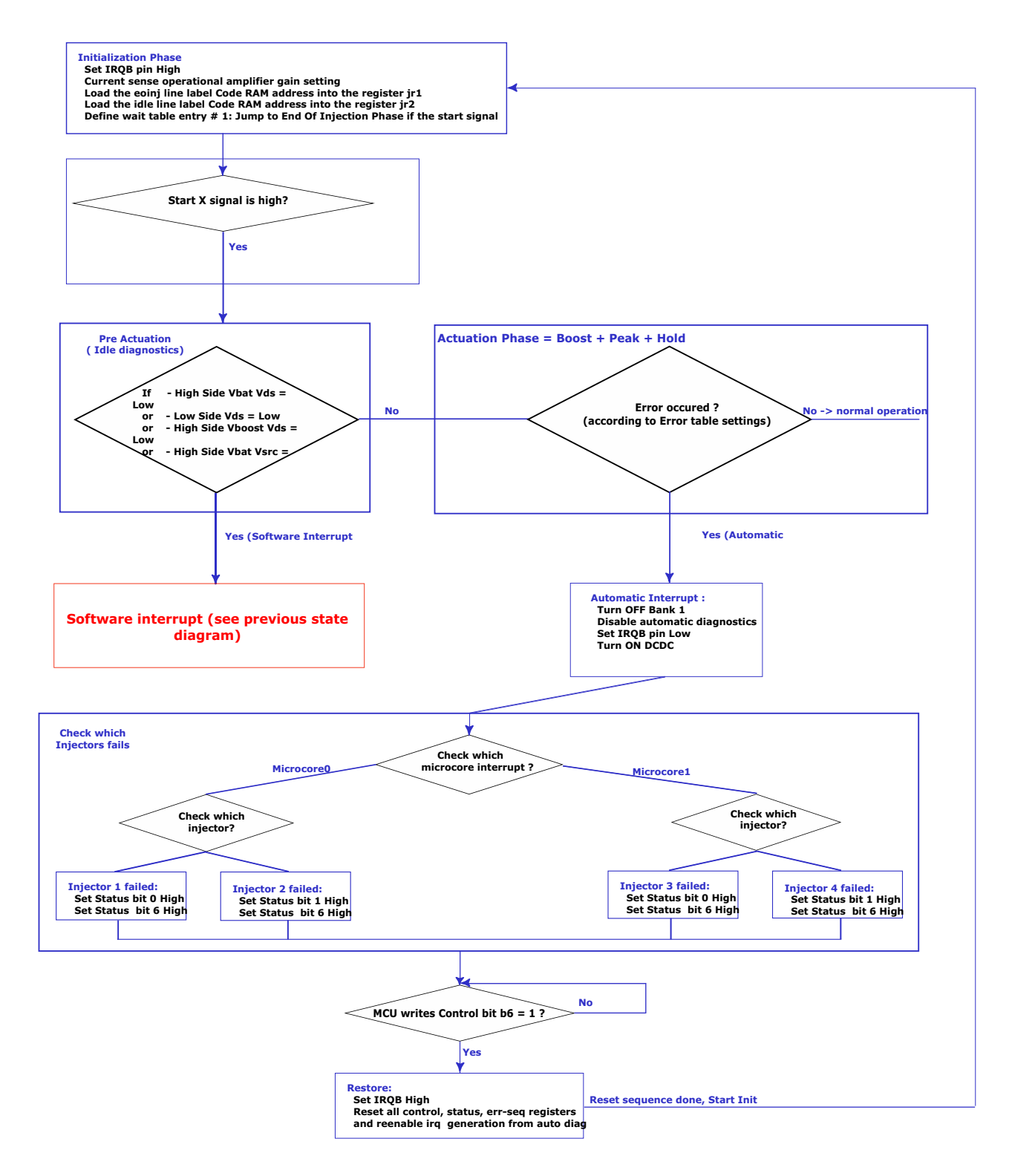

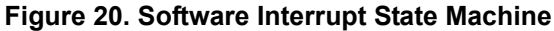

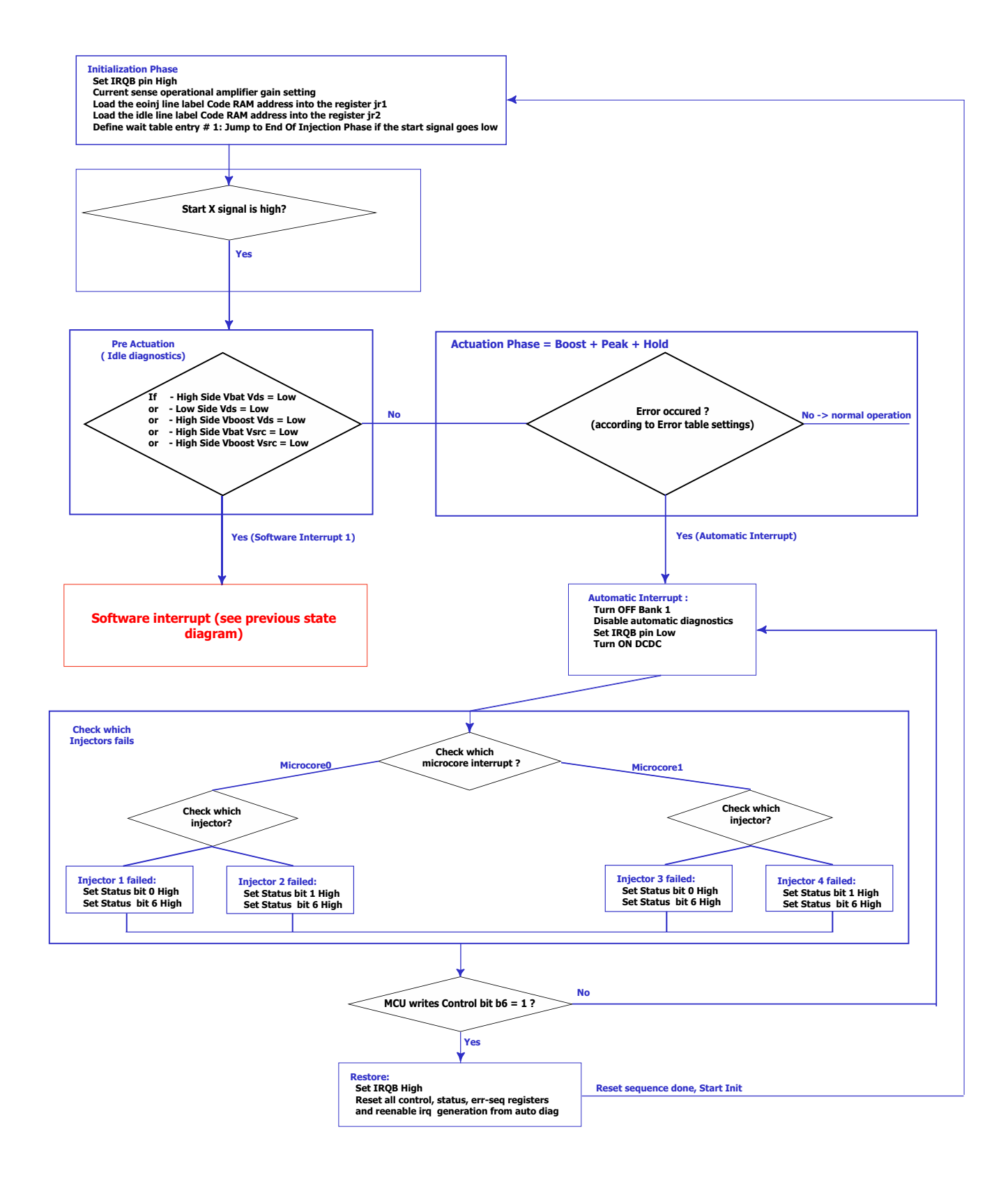

**Figure 21. Automatic Interrupt State Machine**

### <span id="page-23-0"></span>**6.2 General Registers Setup**

Unless specified, use the register settings described in AN5187. Only registers related to diagnostics and interrupts are described in the following chapter.

### **6.2.1 Main Configuration Registers**

### **Table 23. Driver\_config Register (1A5h)**

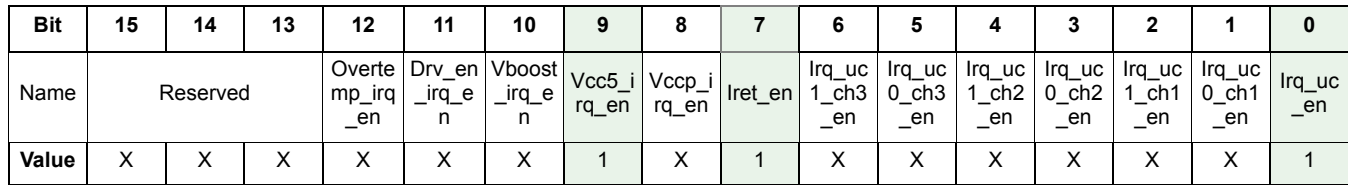

This register doesn't need to be set for the diagnostic on the external MOSFET, since it is handled in the microcode directly. If an error is detected, it forces IRQB low using the microcode. The return address (iret) is also determined in the microcode.

As an example, set vcc5 irq en to '1', to force IRQB low in cases of undervoltage on VCC5. When the undervoltage is gone, the IRQB pin is kept low until the user writes a '1' in the uv\_vcc5 bit (Driver\_status register (1B2h)).

### **6.2.2 6.1.2 IO Configuration Registers**

This register (one for each microcore) selects the feedback by which each microcore is enabled. Setting the bit to '1' generates an interrupt towards UcXChY, in case an error is detected on the HSx or LSx feedback.

### <span id="page-23-1"></span>**Table 24. Fbk\_sens\_uc0ch1 Register\_Part1 (154h)**

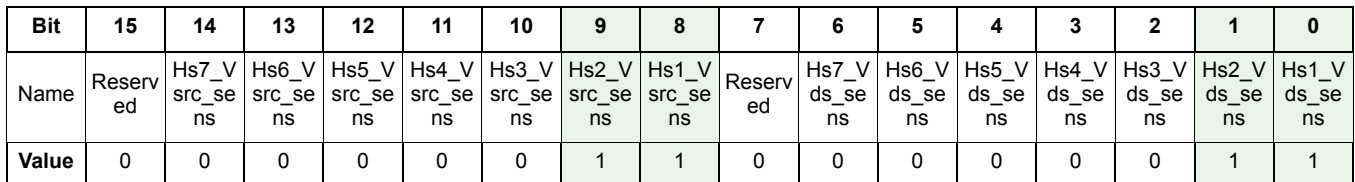

### **Table 25. Fbk\_sens\_uc0ch1 Register\_Part2(155h)**

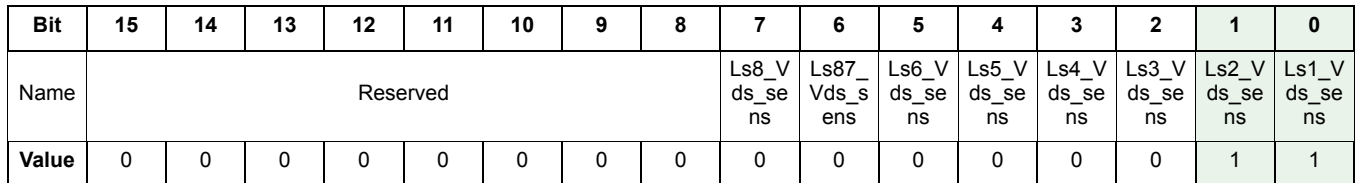

In this particular application (see the schematics in KITPT2000FRDM6C), microcore 0 Channel 1 controls HS1 as high-side V<sub>BAT</sub> and HS2 as high-side V<sub>BOOST</sub>, LS1 and LS2. As show in table <u>[Table](#page-23-1) 24,</u> an interrupt is generated if an error occurs on LS2 V<sub>DS</sub>, LS1 V<sub>DS</sub>, HS2  $V_{DS}$ , HS1  $V_{DS}$ , HS2  $V_{SRC}$ , and HS1  $V_{SCR}$ .

### **6.2.2.1 Threshold settings**

Each comparator threshold is set on three bits. The  $V_{DS}$  and  $V_{SRC}$  thresholds are defined by registers 16Bh and 16Ch, for the high-side pre-drivers, and by the Vds\_threshlod\_ls\_1 (16Fh) for the low-side pre-drivers.

As described during fault description, these threshold must be set according to the external MOSFET and maximum current level used in the application. As with KITPT2000FRDM6C,  $R_{DS(ON)}$  MOSFET ~40 mΩ (worst case condition). The maximum current used in this application is 14 A, and overcurrent detection (using  $\lor_{\sf DS}$  monitoring) must be set at around 40% higher than max. current allowed (20 A).

| Threshold(2:0) | VSRC and VDS (V) |
|----------------|------------------|
| 0000           | 0.00             |
| 1001           | 0.10             |
| 1010           | 0.20             |
| 1011           | 0.30             |
| 1100           | 0.40             |
| 0001           | 0.50             |
| 0010           | 1.0              |
| 0011           | 1.5              |
| 0100           | 2.0              |
| 0101           | 2.5              |
| 0110           | 3.0              |
| 0111           | 3.5              |

**Table 26. V<sub>DS</sub> and V<sub>SRC</sub> Monitoring Typical Threshold Selection** 

#### **High-side V<sub>DS</sub> Threshold Calculation**

 $\rm V_{DS}$  Threshold (HS) = Overcurrent x R<sub>DS(on)</sub> = 20 A x 0.040  $\Omega$  = 0.8 V  $\to$  **1.0 V** threshold selected. In this case, overcurrent = 1.0 V/0.04  $\Omega$ = 25 A.

### **Table 27. Vds\_threshold\_hs Register (16Bh)**

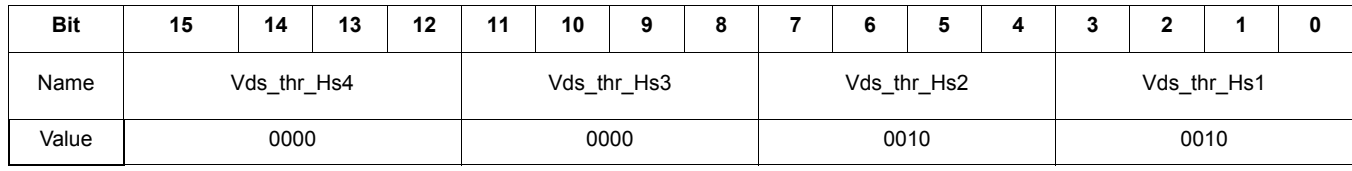

#### Low-side V<sub>DS</sub> Threshold Calculation

Low-side the  $V_{DS}$  monitoring is done between D\_LSx and GND, sense resistance must be included in the calculation.

 $V_{DS}$  threshold (LS) = Overcurrent x ( $R_{DS(on)}$  +  $R_{SENSE}$ ) = 20 A x (0.040  $\Omega$  + 0.015  $\Omega$ ) = 1.1 V  $\rightarrow$  1.0 V threshold selected, in this case overcurrent = 1.0 V / 0.055 Ω = 18 A.

### **Table 28. Vds\_threshold\_ls\_1 Register (16Fh)**

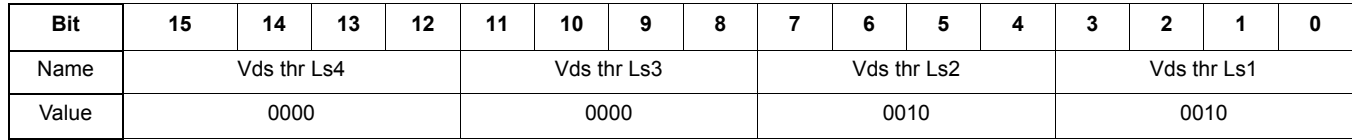

#### **High-side SRC Threshold**

V<sub>SRC</sub> is used mostly during idle phases to understand the type of fault present. It is better to keep the "detection threshold" far from the polarization condition. During actuation in this application, recirculation is done through a diode, keeping the voltage of the HS source below ground. In this case, any V<sub>SRC</sub> voltage is ok, to prevent false diagnostics. In order to avoid detecting noise and to be far from the 3.8 V threshold, the PT2000  $V_{SRC}$  threshold is set to 1.0 V

### **Table 29. Vsrc\_threshold\_hs Register (18Bh)**

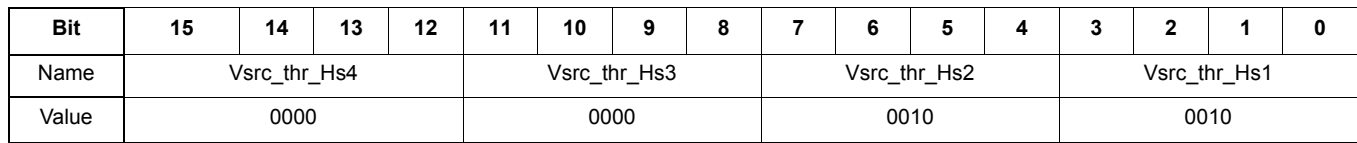

### **6.2.3 Channel 1 Configuration Registers**

Unless specified, use the same settings specified in [AN4849](http://www.freescale.com/files/analog/doc/app_note/AN4849.pdf).

### **Table 30. Ctrl\_reg\_uc0 Control Registers for the Microcore 0 (101h)**

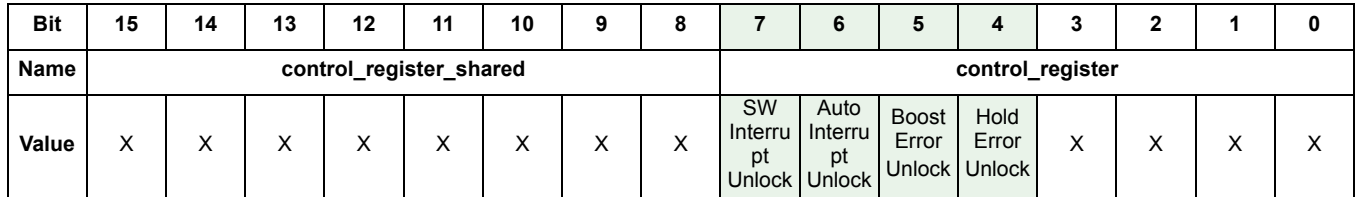

control\_register: Control bits 4,5,6,and 7 are used to control the turn ON of the bank after a fault occurs

- B4: if START pin is still high after  $t_{HOLD\ TOT}$  is reached (see [Application Source Code\)](#page-30-1)
- $\cdot$  B5: if  $I_{\text{BOOST}}$  is not reached before the specified time
- B6: if errors are detected during actuation (automatic diagnostics)
- B7: if errors are detected during pre-actuation phase (idle diagnostics)

Entry point for each microcode and interrupt are specified by the following. It corresponds to the CRAM line where each microcore and interrupt start. With the new IDE software provided, this sets automatically using the **Settings Menu** by using the label as an address.

### **Table 31. Uc0\_entry\_point Registers (10Ah)**

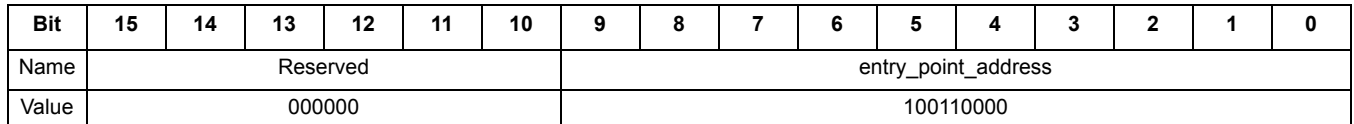

With the code provided, uc0 channel 1 starts line 2Ch label "init0", interrupt code should not be taken in account in the entry code.

### **Table 32. Uc1\_entry\_point Registers (10Bh)**

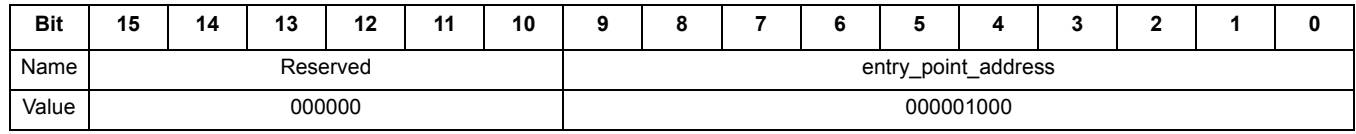

With the code provided, uc1 channel 1 starts line 74h label "init1".

The automatic and software interrupt is at the same address, label "irq\_detected" on the example provided. To differentiate them, the irq source register is used.

### **Table 33. Diag\_routine\_addr Registers (10Ch, 12Ch)**

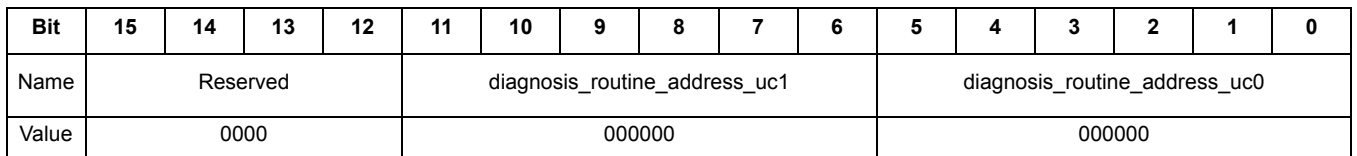

• diagnosis\_routine\_address\_uc0: Automatic diagnostics are located at line 0 (label irq\_detected)

• diagnosis\_routine\_address\_uc1:Automatic diagnostics are located at line 0 (label irq\_detected)

The same settings on software interrupt are needed to specify the location in the CRAM where SW interrupts are handled.

### **Table 34. Sw\_interrupt\_routine\_addr Registers (10Eh, 12Eh)**

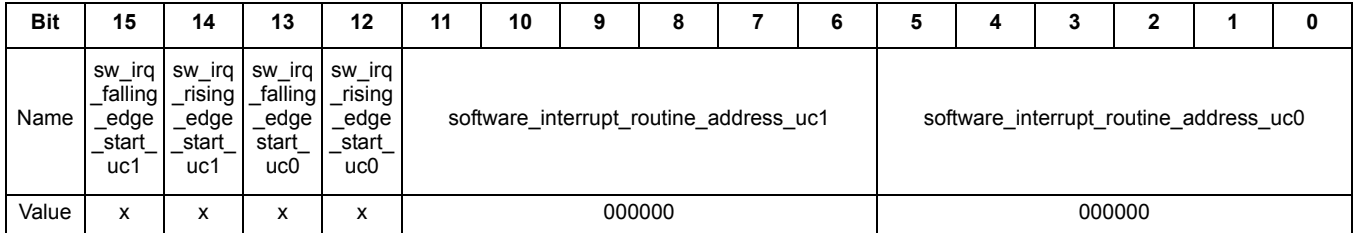

• software interrupt routine address uc0: Line 0 in the CRAM

- software\_interrupt\_routine\_address\_uc1: Line 0 in the CRAM
- sw\_irq\_rising\_edge\_start\_uc0: Not used in this example
- sw\_irq\_falling\_edge start\_uc0: Not used in this example.

### <span id="page-26-0"></span>**6.3 Diagnostics Configuration Registers**

### **6.3.1 LS1 and LS2 Output Register**

### <span id="page-26-1"></span>**6.3.1.1 Filter time**

These registers define the automatic diagnostics filtering. Values depend on noise in the application and MOSFET switching time to get stable for reliable feedback when diagnostics start.

### **Table 35. Lsx\_diag\_config1 Registers (1C0h, 1C3h)**

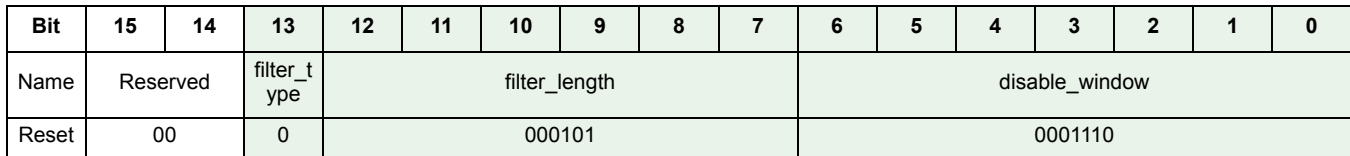

• filter\_type: Set to 0, in this case, means any different sample resets the filter counter

• filter\_length: The filtering time is:  $t_{\text{FTN}} = t_{CK} x (5.0 + 1.0) = 1/6 \text{ MHz } x 6.0 = 1.0 \text{ }\mu\text{s}$ 

• disable\_window: this 7-bit parameter configures a time period during which any check on the LSx\_Vds\_feed signal is disabled after any change on the output\_command signal.  $t_{DTL} = t_{CK} x (14 + 4.0) = 1/6$  MHz x 18 = 3.0  $\mu$ s

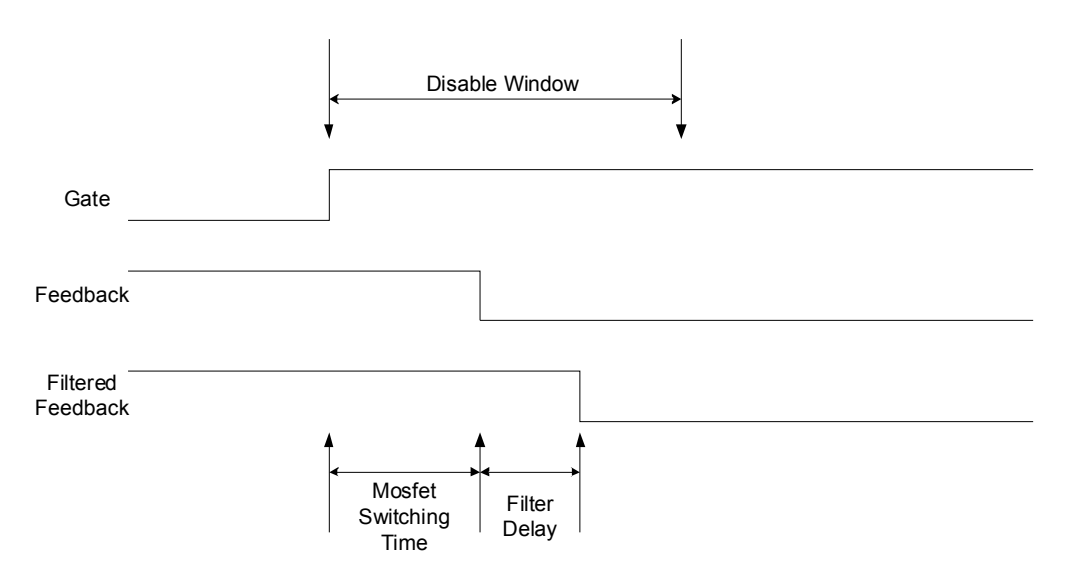

### **Figure 22. FIlter Time and Disable Windows Diagram**

### **6.3.1.2 Error Table**

Using the [Diagnostic Descriptions](#page-5-0) section, error tables can be easily generated,

#### **Table 36. Lsx\_diag\_config2 Registers (1C1h, 1C4h)**

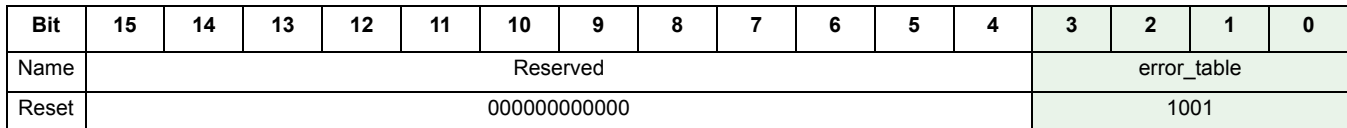

• error\_table: this 4-bit parameter defines the logical value of an error signal, issued from the output and the related  $V_{DS}$  feedback signal. This table defines the output of the coherency check between the driven output and the acquired feedback; a logic one value means there is no coherency in the check, and then an error signal towards the microcore should be generated

### **Table 37. Error Table for Both Low-sides**

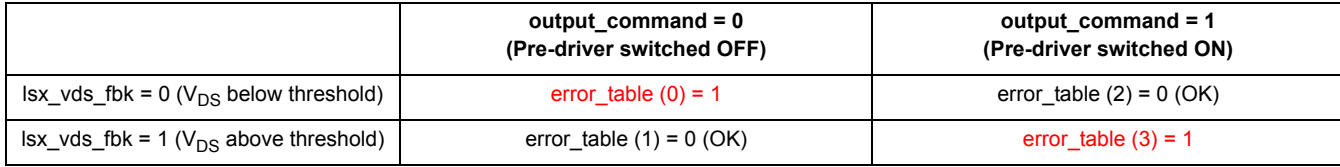

Normal mode in this application:

- Low-side is ON and the  $V_{DS}$  comparator should be low
- Low-side is OFF and the  $V_{DS}$  comparator should be high

### **6.3.2 HS1 / HS2 Output Register**

### <span id="page-28-0"></span>**6.3.2.1 Filter Time**

Use the same filtering as the low-side, since the same MOSFET and slew rates are used for both.

### **Table 38. Hsx\_diag\_config\_1 Registers (1D8h, 1DBh)**

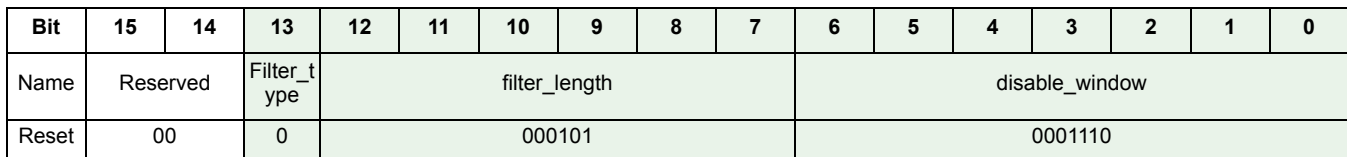

• filter type: Set to 0, in this case, means any different sample resets the filter counter

- filter\_length: The filtering time is:  $t_{\text{FTN}} = t_{\text{CK}} x (5.0 + 1.0) = 1/6 \text{ MHz} x 6.0 = 1.0 \mu\text{s}$
- disable\_window: this 7-bit parameter configures a time period during which any check on the LSx\_Vds\_feed signal is disabled after any change on the output\_command signal.  $t_{DTL} = t_{CK} x (14 + 4.0) = 1/6$  MHz x 18 = 3.0  $\mu$ s

### **6.3.2.2 Error Table**

**HS1 (VBAT) error table**

### **Table 39. Hsx\_diag\_config\_2 Registers (1D9h)**

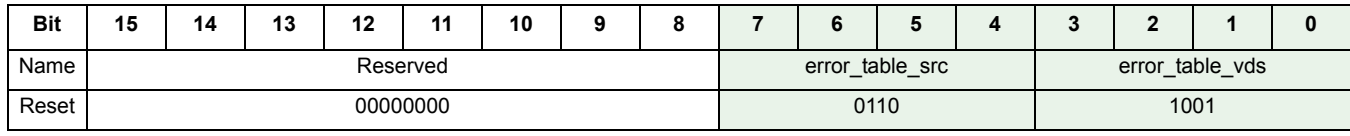

### **Table 40. Error Table for High-side V<sub>DS</sub>**

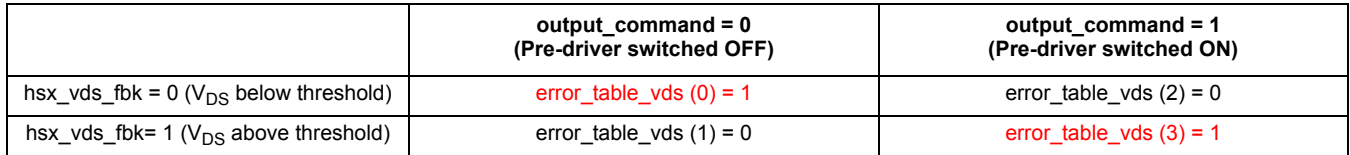

Normal mode in this application:

- High-side is ON and the  $V_{DS}$  comparator should be low
- High-side is OFF and the  $V_{DS}$  comparator should be high

### **Table 41. Error Table for High-side VSRC**

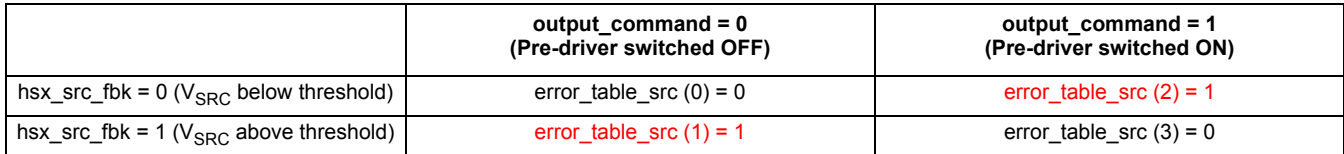

Normal mode in this application:

- High-side is ON and the  $V_{SRC}$  comparator should be high
- High-side is OFF and the  $V_{SRC}$  comparator should be low

#### **HS2 (VBOOST) error table**

### **Table 42. Hsx\_diag\_config\_2 Registers (1DCh)**

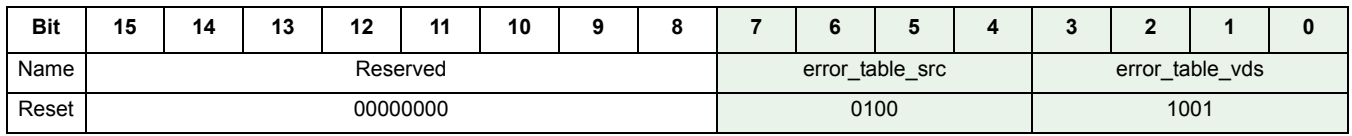

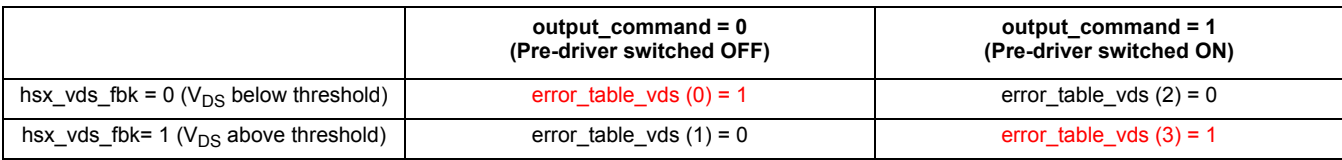

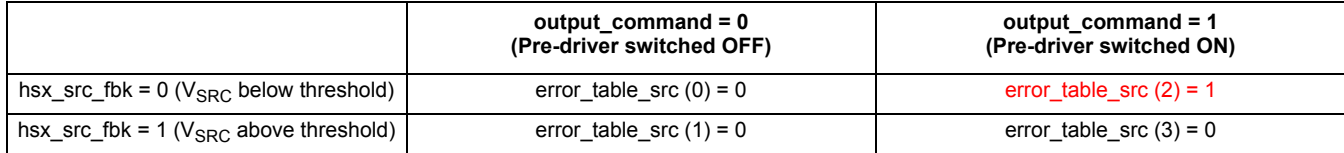

 $V_{\rm BOOST}$  high-side source detection is different in this application from  $V_{\rm BAT}$  since S\_HSVbat and S\_HS\_VBoost are shorted together through a diode. If V<sub>BAT</sub> high-side is ON, voltage on the V<sub>BOOST</sub> source high-side is equal to V<sub>PWR</sub> - diode. Consequently, the PT2000 should not detect an error on high-side  $V_{\text{BOOST}}$  if command = 0 and source feedback = 1.

### <span id="page-30-1"></span>**7 Application Source Code**

The following microcode can be directly downloaded from [http://www.nxp.com/files/analog/doc/app\\_note/AN5186SW.zip](http://www.freescale.com/files/analog/doc/app_note/AN5186SW.zip) (see [KITPT2000FRDM6C\)](http://www.freescale.com/products/analog-power-management/engine-and-dc-motor-control/powertrain-engine-control/pt2000-evaluation-kit-for-4-6-cylinder:KITPT2000FRDM6C). Using the IDE and SPIGEN, the microcode can be downloaded to the PT2000.

### <span id="page-30-0"></span>**7.1 Injection Banks Management Source Code**

\* This microcore will control BANK1 will check all diagnostics and detect the EOI using PT2000

#define HSBatB1 hs1; #define HSBoostB1 hs2; #define LS1B1 ls1;<br>#define LS2B1 ls2: #define LS2B1 #define HSBatB2 hs3; #define HSBoostB2 hs4;<br>#define LS1B2 1s3;<br>#define 19911 #define LS1B2 ls3;<br>#define LS2B2 ls4: #define LS2B2

\*cur1 for ucore0 \*cur2 for uCore1

#include "dram1.def";

\*################## STATUS REGISTER ############## \* This bit must be set to 1 if the Iboost current is never reached during the boost phase #define BoostErrorBit0 b5; This bit must be set to 1 the sequencer is currently executing the Automatic interrupt routine #define AutoIrqBit0 b6; This bit must be set to 1 the sequencer is currently executing the Idle Diag interrupt routine #define IdleIrqBit0 b7; This bit must be set to 1 if start pin stays high longer than 10ms #define HoldErrorBit0 b8; The followings are the status bits of the 2 injectors \* Bit =  $1 \Rightarrow$  last actuation not completed correctly \* Bit = 0 => no problems during last actuation #define Inj1FaultBit b0; \*uc0 #define Inj2FaultBit b1; \*uc0 #define Inj3FaultBit b0; \*uc1 #define Inj4FaultBit b1; \*uc1

\*################## FLAGS ############## \* This flag is sent to the DCDC sequencer. It must be active for the whole period the boost voltage is used \* When the boost voltage is used, the DCDC must be deactivated \* flag = 0 => boost voltage is used, DCDC must be deactivated \* flag = 1 => boost voltage not used, DCDC can be active #define BstFlag b0; \*################## CONTROL REGISTER ############## \* During the interrupt routine, the sequencer wait for this bit to be set to '1' before resuming execution of application code #define AutoDiagResetBit0 b6; \* During the interrupt routine, the sequencer wait for this bit to be set to '1' before resuming execution of application code #define IdleDiagResetBit0 b7; \* During the interrupt routine, the sequencer wait for this bit to be set to '1' before resuming execution of application code #define BoostResetBit0 b5; \* During the interrupt routine, the sequencer wait for this bit to be set to '1' before resuming execution of application code #define HoldResetBit0 b8;

\*################## ALU registers ################ #define IRQ\_stat\_Reg0 r0; \*\*\*\*\*\*\*\*\*\*\*\*\*\*\*\*\*\*\*\*\*\*\*\*\*\*\*\*\*\*\*\*\*\*\*\*\*\*\*\*\*\*\*\*\*\*\*\*\*\*\*\*\*\*\*\*\*\*\*\*\*\*\*\*\*\*\*\*\*\*\*\*\*\*\*\*\*\*\*\*\*\*\*\*\*\*\*\*\*\*\*\*\*\*\*\*\*\*\*\*\*\*\*\*\* \* AUTOMATIC and SOFTWARE INTERRUPT \* \*\*\*\*\*\*\*\*\*\*\*\*\*\*\*\*\*\*\*\*\*\*\*\*\*\*\*\*\*\*\*\*\*\*\*\*\*\*\*\*\*\*\*\*\*\*\*\*\*\*\*\*\*\*\*\*\*\*\*\*\*\*\*\*\*\*\*\*\*\*\*\*\*\*\*\*\*\*\*\*\*\*\*\*\*\*\*\*\*\*\*\*\*\*\*\*\*\*\*\*\*\*\*\*\* irq\_detected: stos off off off;<br>endiaga diagoff; \* Disable automatic diagnostic

stirq low;<br>stf high BstFlag;<br> \* Set flag0 high to rel \* Set flag0 high to release the DC-DC converter idle mode \*######################## Check which injector was interrupted ################################ check inj: joidr check inj1 seq1; \* Check which ucore(sequencer) detected the error check\_inj0: joslr MarkInj1 start1;  $\star$  the last active injector was number 1<br>joslr MarkInj2 start2;  $\star$  the last active injector was number 2 joslr MarkInj2 start2;  $*$  the last active injector was number 2<br>jmpr check irq;  $*$  jump to restore \* jump to restore check\_inj1: joslr MarkInj3 start3; \* the last active injector was number 3<br>joslr MarkInj4 start4; \* \* the last active injector was number 4 joslr MarkInj4 start4;  $\frac{1}{2}$   $\frac{1}{2}$   $\frac{1}{2}$  the last active injector was number 4 \* jump to restore \*######################## Report fault to status register for the injector interrupted ######################### MarkInj1: stsrb high Inj1FaultBit;<br>impr check\_irq;<br>MarkInj2: stsrb high Inj2FaultBit;  $*$  mark the injector 2 as fault jmpr check\_irq; MarkInj3: stsrb high Inj3FaultBit; \* mark the injector 3 as fault jmpr check\_irq;<br>MarkInj4: stsrb high Inj4 stsrb high Inj4FaultBit; \* mark the injector 4 as fault jmpr check irq; \*######### Check which interrupt occurred BoostErr 0 or Idle Diag Fail 1 or Automatic Diagnostics ################# check\_irq: cp irq IRQ\_stat\_Reg0; \* copy the irq status registers to a temp ALU reg \* This register contains also the sw irq ID \*######### Check if its auto or sw interrupt ############################################## ldirh 10h rst; \* load MSB in ir reg: 0x1000 in immediate register, to use as mask for irq status<br>and IRQ stat Req0; and IRQ\_stat\_Reg0; <br>  $*$  extract the irq source from irq status register (bits 12)<br>  $*$  if the irq source is 0 => Automatic Diagnostics detected \* if the irq source is  $0 \Rightarrow$  Automatic Diagnostics detected \* Else =>  $\frac{1}{a}$  software interrupt occured go to next line \*######### Check which sw interrupt occured ############################################## cp irq IRQ\_stat\_Reg0; \* copy the irq status registers to a temp ALU reg ldirh 0Ch rst; \* load MSB in ir reg: 0x0C00 in immediate register, to use as mask for irq status and IRQ\_stat\_Reg0;  $\qquad$  \* extract the sw id from irq status register (bits 11-10)<br>jarr Boost\_waitENO allO;  $\qquad$  \* if the sw id is 0 => Iboost never reached => go to Boost\_waitEN \* Else => error detected in idle diag=> go to next line => seq stuck until micro write 1 in control register b8 ldirh 08h rst;  $\star$  load MSB in ir reg: 0x0800 in immediate register, to use as mask for irq status<br>and IRQ stat Reg0; and IRQ\_stat\_Reg0; \* \* extract the sw id from irq status register (bits 11-10)<br>jarr Idle waitEnable0 all0; \* \* if the sw id is 0 => Means IRQ = b01 => Idle diagnostics fails \* Else => Hold error => go to next line => idle diag fail Hold waitEN0: stsrb high HoldErrorBit0; Hold\_waitEN0: stsrb high HoldErrorBit0; \* Start pin stays higher longer than 10ms jcrr Hold waitENO HoldResetBitO low;  $\quad$  \* Wait here until control bit register b4 is write to 1 jmpr restore0; Idle waitEnable0: stsrb high IdleIrqBit0; \* IDle diag fail we set status b7 high to let user know which error occured jcrr Idle waitEnable0 IdleDiagResetBit0 low;\* Wait here until control bit register b7 is write to 1 jmpr restore0; auto waitEnable0: stsrb high AutoIrgBit0; \* \* Set status register bit 6 when automatic diagnosis interrupt trig jcrr auto waitEnable0 AutoDiagResetBit0 low; \* the sequencer is stuck here until the bit of the control register is set  $\overline{t}$   $\overline{0}$   $\overline{1}$  b6 impr restore0;  $\qquad \qquad \star$  Jump to restore Boost waitEN0: stsrb high BoostErrorBit0; \* Iboost never reached, let user know by setting status register bit b5 jcrr Boost waitEN0 BoostResetBit0 low; \* Wait here until control bit register b5 is write to 1  $r$  $arct$ restored: stirq high;<br>  $\begin{array}{ccc} \star & \star & \star & \star & \star & \star \end{array}$  restored:  $\begin{array}{ccc} \star & \star & \star & \star & \star & \star & \star \end{array}$  reset a) control: \* Reset a) control registers \* b) status regsiter<br>
c) err seq register (status of automatic diagnosis \* c) err\_seq register (status of automatic diagnosis \* d) re-enables irq generation from automatic diagnosis iret restart rst;  $*$  Clear interrupt queue and restart from init phase \*\*\*\*\*\*\*\*\*\*\*\*\*\*\*\*\*\*\*\*\*\*\*\*\*\*\*\*\*\*\*\*\*\*\*\*\*\*\*\*\*\*\*\*\*\*\*\*\*\*\*\*\*\*\*\*\*\*\*\*\*\*\*\*\*\*\*\*\*\*\*\*\*\*\*\*\*\*\*\*\*\*\*\*\*\*\*\*\*\*\*\*\*\*\*\*\*\*\*\*\*\*\*\*\* INIT PHASE

```
********************************************************************************************************* 
* ### Initialization phase ###
             stgn gain8.68 sssc; * Set the gain of the opamp of the current measure block 1<br>ldjr1 eoinj0; * Load the eoinj line label Code RAM address into the register jr
              ldjr1 eoinj0; * Load the eoinj line label Code RAM address into the register jr1 ldjr2 idle0; * Load the idle line label Code RAM address into the register jr2
               stirq high;<br>cwef jrl _start rowl;
                                                                  * If the start signal goes low, go to eoinj phase
********************************************************************************************************* 
* IDLE PHASE * 
********************************************************************************************************* 
* ### Idle phase- the uPC loops here until start signal is present ###<br>idle0: joslr inj1_start start1; * Perform an actua<br>joslr inj2_start start2; * Perform an actua
                                                                   t Perform an actuation on inj1 if start 1 (only) is active
joslr inj2_start start2; <br>offcompono: stoc on sssc; \alpha * Perform an actuation on inj1 if start 2 (only) is active<br>offcompono: stoc on sssc; * Enable Offset Compensation
               office on sssc; \begin{array}{c} * \text{ Enable } \text{offset } \text{Comparison} \\ \text{impr } \text{idle0}; \end{array} 
********************************************************************************************************* 
* SHORTCUT DEFINITION * 
********************************************************************************************************* 
* ### Shortcuts definition per the injector to be actuated ###
inj1_start: dfsct HSBatB1 LS1B1 HSBoostB1; * Set the 3 shortcuts: VBAT, VBOOST, LS2<br>dfcsct dac1; * * use current feedback1
               definition and the base address to 0 for Injector 1 impridle diag0; the base address to 0 for Injector 1 \star Jump to launch phase
 jmpr idle_diag0; * Jump to launch phase
* ### Shortcuts definition per the injector to be actuated ###
inj2_start: dfsct HSBatB1 LS2B1 HSBoostB1; * Set the 3 shortcuts: VBAT, VBOOST, LS2
dfcsct dac1; the contract of the current feedback1
                stab 10; * Set the base address to 10 for Injector 2
                                                                        * Jump to launch phase

********************************************************************************************************* 
* PRE-ACTUATION DIAG PHASE * 
                                                                      ********************************************************************************************************* 
* All Vds should be high due to bias
* All HSs Vsrc should be high as well<br>idle diag0: stoc off sssc;
                  idle of the stoc of the stock of the stock of the stock of the stock of the stock of the stock of the stock of the stock of the stock of the stock of the stock of the stock of the stock of the stock of the stock of the sto
 bias all on; * Enable all biasing structures, kept ON even during actuation
 jocr idle_diag_fail0 _sc1v; * Error detected if Vds of shortcut1 (HS) is low
                     jocr idle diag fail0 sc2v; \overline{\phantom{a}} \overline{\phantom{a}} Error detected if Vds of shortcut2 (LS) is low
                    jocr idle_diag_fail0 _sclv; * Error detected if Vds of shortcut1 (HS) is low<br>jocr idle_diag_fail0 _sc2v; * Error detected if Vds of shortcut1 (HS) is low<br>jocr idle_diag_fail0 _sc3v; * Error detected if Vds of shortcut3 (Bo
                     jocr idle_diag_fail0 _sc1s; * Error detected if Vsrc of shortcut1 (HS) is low
                     jocr idle diag fail0 sc3s; * Error detected if Vsrc of shortcut3 (Boost) is low
                  jmpr boostT\overline{0}; \overline{1} \overline{1} \overline{2} \overline{3} \overline{4} \overline{5} \overline{4} \overline{5} \overline{4} \overline{5} \overline{6} \overline{4} \overline{5} \overline{6} \overline{6} \overline{6} \overline{6} \overline{6} \overline{6} \overline{6} \overline{6} \overline{6} \idle diag fail0:reqi 1;
                                                                    * Go to software subroutine is fault detected in idle phase
HSBat error
    ********************************************************************************************************* 
* BOOST PHASE * 
********************************************************************************************************* 
* ### Launch phase enable boost ###<br>boostT0: load Iboost dac sssc ofs;
             boost dac_sssc_ofs; * Load the boost phase current threshold in the current DAC ldcd rst_ofs keep keep injMaxTBoost c3; * Start Boost Counter in case Iboost never reached ldcd rst _ofs keep keep injMinTBoost c2; * Start Bo
                                                                         * Start Boost Counter in case Iboost is reached too fast
 stf low BstFlag; * Set flag0 high to stop the DC-DC converter 
 stos on on on; * Turn VBAT off, BOOST on, LS on
               endiags on on on on; \overline{a} and \overline{a} and \overline{a} Enable auto diag
                cwer boostT1 tc2 row5; * After injMinBoost go to Boost T2
              cwer boost_err0 ocur row2; * Jump to error in case current is reached before the
end of injMinBoost
               wait row125;
boostT1: cwer peak0 ocur row2;<br>
cwer boost err0 tc3 row5; <br>
* Define Wait Table if actuation longer than injMaxGuard
                                                                       * Define wait Table if actuation longer than injMaxGuard
go to eoinj 
                wait row125;
boost err0: stf high BstFlag;
             boostum is the flag of the step in the step in the step in the step in the step in the step in the step in the step in the step in the step in the step in the step in the step in the step in the step in the step in the ste
                                                                         * Go to software subroutine is fault detected in Boost
phase, did not reach Iboost on time 

********************************************************************************************************* 
\star \star*********************************************************************************************************
* ### Peak phase continue on Vbat ###
peak0: store cnt3 OpenInj record ofs; * Store opening time in the data in DRAM with offset to separate
```
#### APPLICATION SOURCE CODE

```
inj1 and 2
 stf high BstFlag; * set flag0 high to release the DC-DC converter idle mode
 ldcd rst _ofs keep keep Tpeak_tot c1; * Load the length of the total peak phase in counter 1
load Ipeak dac sssc ofs; \overline{\phantom{a}} the peak current threshold in the current DAC
                cwer bypass0 tc1 row2; * Jump to bypass phase when tc1 reaches end of count cwer peak_on0 tc2 row3; * Jump to peak_on when tc2 reaches end of count
 cwer peak_on0 tc2 row3; * Jump to peak_on when tc2 reaches end of count
 cwer peak_off0 ocur row4; * Jump to peak_off when current is over threshold 
peak_off0: ldcd rst _ofs keep keep Tpeak_off c2; * Load in the counter 2 the length of the peak_off phase<br>stos off on off; * * Turn VBAT off, BOOST off, LS on<br>wait row123;
peak_on0: stos on on off;<br>wait row124;
peak_on0: stos on on off; \begin{array}{cccc} \star & \text{Turn VBAT on, BOOST off, LS on} \end{array} wait row124;
********************************************************************************************************* 
* BYPASS PHASE * 
********************************************************************************************************* 

* ### Bypass phase ###
bypass0: ldcd rst ofs keep keep Tbypass c3; * Load in the counter 3 the length of the off_phase phase cases to stos off off; the off off; stos off off; cwer hold0 tc3 row4; * Jump to hold when tc3 reaches end of count
               wait row14; \star Wait for one of the previously defined conditions
********************************************************************************************************* 
* HOLD PHASE * 
********************************************************************************************************* 
* ### Hold phase on Vbat ### 
hold0: Idcd rst ofs keep keep Thold_tot c1; * Load the length of the total hold phase in counter 2<br>load Ihold dac_sssc _ofs; * Load the hold current threshold in the DAC
cwer hold error0 tcl row2;<br>
cwer hold on0 tc2 row3;<br>
cwer hold on0 tc2 row3;<br>
cwer hold off0 ocur row4;<br>
\star Jump to hold off when current is over threshold
hold_off0: ldcd rst _ofs keep keep Thold_off c2; * Load the length of the hold off phase in counter 2<br>stos off on off; * Turn VBAT off, BOOST off, LS on
                wait row123; 
hold on0: stos on on off;
               stos on on off;<br>
wait row124;<br>
wait for one of the previously<br>
\frac{1}{2} * Wait for one of the previously
                                                                   * Wait for one of the previously defined conditions
hold error0: reqi 2;
                                                                   * If Start high is longer than Thold tot go to sw interrupt
********************************************************************************************************* 
* END OF INJECTION PHASE * 
********************************************************************************************************* 
* ### End of injection phase ###
eoini0:
              eoing to the off off off;<br>
endiaga diagoff;<br>
\star Turn VBAT off, BOOST off, LS off<br>
\star Disable auto diag<br>
\star Enable all biasing structures, ker
                                                                   * Disable auto diag
               bias all off; \star Enable all biasing structures, kept ON even during actuation stf high BstFlag; \star set flag0 to high to release the DC-DC converter idle mode
 stf high BstFlag; * set flag0 to high to release the DC-DC converter idle mode
 jmpf jr2; * Go back to idle mode
* ### End of Channel 1 - uCore0 code ### 
*########################################### UCORE1 
############################################################
* ### Initialization phase ###
init1: stgn gain8.68 sssc;<br>
14 and the gain of the opamp of the current measure block 1<br>
14 and the evinj line label Code RAM address into the register jr1<br>
14 and the idle line label Code RAM address into the register jr2
cwef jr1 start row1; \overline{\phantom{a}} * If the start signal goes low, go to eoinj phase
********************************************************************************************************* 
* IDLE PHASE * 
                                                                ********************************************************************************************************* 
* ### Idle phase- the uPC loops here until start signal is present ###
```
idle1: joslr inj3\_start start3; <br>
igslr inj4\_start start4; \* Perform an actuation on inj1 if start 1 (only) is active<br>
offcompON1: stoc on sssc; \* \* Final particle is the start of the start 2 (only) is active<br>
\* \* \* \* \* \* joslr inj4\_start start4; \* Perform an actuation on inj1 if start 2 (only) is active offcompON1: stoc on sssc; \* Enable Offset Compensation jmpr idle1; \* jump back to idle0 \*\*\*\*\*\*\*\*\*\*\*\*\*\*\*\*\*\*\*\*\*\*\*\*\*\*\*\*\*\*\*\*\*\*\*\*\*\*\*\*\*\*\*\*\*\*\*\*\*\*\*\*\*\*\*\*\*\*\*\*\*\*\*\*\*\*\*\*\*\*\*\*\*\*\*\*\*\*\*\*\*\*\*\*\*\*\*\*\*\*\*\*\*\*\*\*\*\*\*\*\*\*\*\*\* SHORTCUT DEFINITION \*\*\*\*\*\*\*\*\*\*\*\*\*\*\*\*\*\*\*\*\*\*\*\*\*\*\*\*\*\*\*\*\*\*\*\*\*\*\*\*\*\*\*\*\*\*\*\*\*\*\*\*\*\*\*\*\*\*\*\*\*\*\*\*\*\*\*\*\*\*\*\*\*\*\*\*\*\*\*\*\*\*\*\*\*\*\*\*\*\*\*\*\*\*\*\*\*\*\*\*\*\*\*\*\* \* ### Shortcuts definition per the injector to be actuated ### inj3\_start: dfsct HSBatB2 LS1B2 HSBoostB2; \* Set the 3 shortcuts: VBAT, VBOOST, LS2<br>dfcsct dac2; \* wse current feedback1 definitions.<br>  $\frac{1}{2}$  and  $\frac{1}{2}$  impridle diag1;<br>  $\frac{1}{2}$   $\frac{1}{2}$   $\frac{1}{2}$   $\frac{1}{2}$   $\frac{1}{2}$   $\frac{1}{2}$   $\frac{1}{2}$   $\frac{1}{2}$   $\frac{1}{2}$   $\frac{1}{2}$   $\frac{1}{2}$   $\frac{1}{2}$   $\frac{1}{2}$   $\frac{1}{2}$   $\frac{1}{2}$   $\frac{1}{2}$   $\frac{1}{2$ \* Jump to launch phase \* ### Shortcuts definition per the injector to be actuated ### inj4\_start: dfsct HSBatB2 LS2B2 HSBoostB2; \* \* Set the 3 shortcuts: VBAT, VBOOST, LS2<br>dfcsct dac2; \* \* use current feedback1 dfcsct dac2;<br>  $\star$  use current feedback1<br>  $\star$  Set the base address to 10 stab 30; \* \* Set the base address to 10 for Injector 2<br>  $\frac{1}{2}$  impridle diag1; \* Jump to launch phase \*\*\*\*\*\*\*\*\*\*\*\*\*\*\*\*\*\*\*\*\*\*\*\*\*\*\*\*\*\*\*\*\*\*\*\*\*\*\*\*\*\*\*\*\*\*\*\*\*\*\*\*\*\*\*\*\*\*\*\*\*\*\*\*\*\*\*\*\*\*\*\*\*\*\*\*\*\*\*\*\*\*\*\*\*\*\*\*\*\*\*\*\*\*\*\*\*\*\*\*\*\*\*\*\* \* PRE-ACTUATION DIAG PHASE \* \*\*\*\*\*\*\*\*\*\*\*\*\*\*\*\*\*\*\*\*\*\*\*\*\*\*\*\*\*\*\*\*\*\*\*\*\*\*\*\*\*\*\*\*\*\*\*\*\*\*\*\*\*\*\*\*\*\*\*\*\*\*\*\*\*\*\*\*\*\*\*\*\*\*\*\*\*\*\*\*\*\*\*\*\*\*\*\*\*\*\*\*\*\*\*\*\*\*\*\*\*\*\*\*\* \* All Vds should be high due to bias \* All HSs Vsrc should be high as well<br>idle diag1: stoc off sssc; stoc off sssc; \* Disable Offset Compensation<br>
bias all on; \* Enable all biasing structures, kept ON even during actuation<br>
jocr idle\_diag\_fail1\_sc2v; \* Error detected if Vds of shortcut1 (HS) is low<br>
jocr idle\_diag\_fail1\_s bias all on; \* Enable all biasing structures, kept ON even during actuation jocr idle\_diag\_fail1 \_sc1v; \* Error detected if Vds of shortcut1 (HS) is low jocr idle diag fail1  $~$  sc2v;  $~$   $~$   $\,$   $\,$   $\,$   $\,$   $\,$  Error detected if Vds of shortcut2 (LS) is low entrate the control of shortcut2 (Boost) is low<br>
\* Error detected if Vds of shortcut3 (Boost) is low<br>
\* Error detected if Vsrc of shortcut1 (HS) is low jocr idle\_diag\_fail1 \_sc1s; \* Error detected if Vsrc of shortcut1 (HS) is low jocr idle diag fail1 sc3s; \* Error detected if Vsrc of shortcut3 (Boost) is low \* Jump to actuation phase if no failure detected in idle phase idle diag fail1:reqi 1;  $*$  Go to software subroutine is fault detected in idle phase HSBat error \*\*\*\*\*\*\*\*\*\*\*\*\*\*\*\*\*\*\*\*\*\*\*\*\*\*\*\*\*\*\*\*\*\*\*\*\*\*\*\*\*\*\*\*\*\*\*\*\*\*\*\*\*\*\*\*\*\*\*\*\*\*\*\*\*\*\*\*\*\*\*\*\*\*\*\*\*\*\*\*\*\*\*\*\*\*\*\*\*\*\*\*\*\*\*\*\*\*\*\*\*\*\*\*\* \* BOOST PHASE \* \*\*\*\*\*\*\*\*\*\*\*\*\*\*\*\*\*\*\*\*\*\*\*\*\*\*\*\*\*\*\*\*\*\*\*\*\*\*\*\*\*\*\*\*\*\*\*\*\*\*\*\*\*\*\*\*\*\*\*\*\*\*\*\*\*\*\*\*\*\*\*\*\*\*\*\*\*\*\*\*\*\*\*\*\*\*\*\*\*\*\*\*\*\*\*\*\*\*\*\*\*\*\*\*\* \* ### Launch phase enable boost ### load Iboost dac\_sssc\_ofs; \* Load the boost phase current threshold in the current DAC<br>1dcd rst ofs keep keep injMaxTBoost c3; \* Start Boost Counter in case Iboost never reached ldcd rst ofs keep keep injMaxTBoost c3; \* Start Boost Counter in case Iboost never reached ldcd rst ofs keep keep injMinTBoost c2; \* Start Boost Counter in case Iboost is reached too fas didd rst \_ofs keep keep injMinTBoost c2; \* Start Boost Counter in case Iboost is reached too fast<br>stf low BstFlag; \* \* Start Boost Counter in case Iboost is reached too fast stf low BstFlag;  $\overline{\phantom{a}}$  \* Set flag0 high to stop the DC-DC converter<br>stos on on on;  $\overline{\phantom{a}}$  \* Turn VBAT off, BOOST on, LS on stos on on,<br>
stos on on on,<br>
endiags on on on,<br>  $\star$  Turn VBAT off, BOOST on, LS on<br>  $\star$  Enable auto diag \* Enable auto diag cwer boost1T1 tc2 row5;<br>  $\begin{array}{ccc}\n\text{cover} & \text{boost} & \text{for} & \text{most} & \text{if} \\
\text{cover} & \text{box} & \text{error} & \text{if} & \text{most} & \text{if} \\
\text{cover} & \text{box} & \text{error} & \text{if} & \text{if} & \text{if} \\
\end{array}$ \* Jump to error in case current is reached before the end of injMinBoost wait row125; boost1T1: cwer peak1 ocur row2; \* \* Jump to peak phase when current is over threshold<br>cwer boost err1 tc3 row5; \* \* Define Wait Table if actuation longer than injMaxGuard go to eoinj wait row125; boost err1: stf high BstFlag; \* set flag0 high to release DCDC regulation reqi 0;  $*$  Go to software subroutine is fault detected in Boost phase, did not reach Iboost on time \*\*\*\*\*\*\*\*\*\*\*\*\*\*\*\*\*\*\*\*\*\*\*\*\*\*\*\*\*\*\*\*\*\*\*\*\*\*\*\*\*\*\*\*\*\*\*\*\*\*\*\*\*\*\*\*\*\*\*\*\*\*\*\*\*\*\*\*\*\*\*\*\*\*\*\*\*\*\*\*\*\*\*\*\*\*\*\*\*\*\*\*\*\*\*\*\*\*\*\*\*\*\*\*\* \* PEAK PHASE \* \*\*\*\*\*\*\*\*\*\*\*\*\*\*\*\*\*\*\*\*\*\*\*\*\*\*\*\*\*\*\*\*\*\*\*\*\*\*\*\*\*\*\*\*\*\*\*\*\*\*\*\*\*\*\*\*\*\*\*\*\*\*\*\*\*\*\*\*\*\*\*\*\*\*\*\*\*\*\*\*\*\*\*\*\*\*\*\*\*\*\*\*\*\*\*\*\*\*\*\*\*\*\*\*\* \* ### Peak phase continue on Vbat ### peak1: store cnt3 OpenInj\_record ofs; \* Store opening time in the data in DRAM with offset to separate inj1 and 2 ldcd rst ofs keep keep Tpeak\_tot cl; \* Load the length of the total peak phase in counter 1<br>load Ipeak dac sssc ofs; \* Load the peak current threshold in the current DAC cwer bypass1 tc1 row2;<br>  $\begin{array}{ccc}\n\star & \text{Jump to bypass phase when tcl reaches end of count} \\
\text{cover peak on 1 tcl.} & \text{row3;} & \star & \text{Jump to peak on when tcl reaches end of count} \\
\star & \text{Jump to peak of when current is over threshold}\n\end{array}$  cwer peak\_on1 tc2 row3; \* Jump to peak\_on when tc2 reaches end of count cwer peak\_off1 ocur row4; \* Jump to peak\_off when current is over threshold stf high BstFlag; \* set flag0 high to release the DC-DC converter idle mode peak\_off1: ldcd rst \_ofs keep keep Tpeak\_off c2; \* Load in the counter 2 the length of the peak\_off phase stos off on off;  $\star$  Turn VBAT off, BOOST off, LS on wait row123;

#### APPLICATION SOURCE CODE

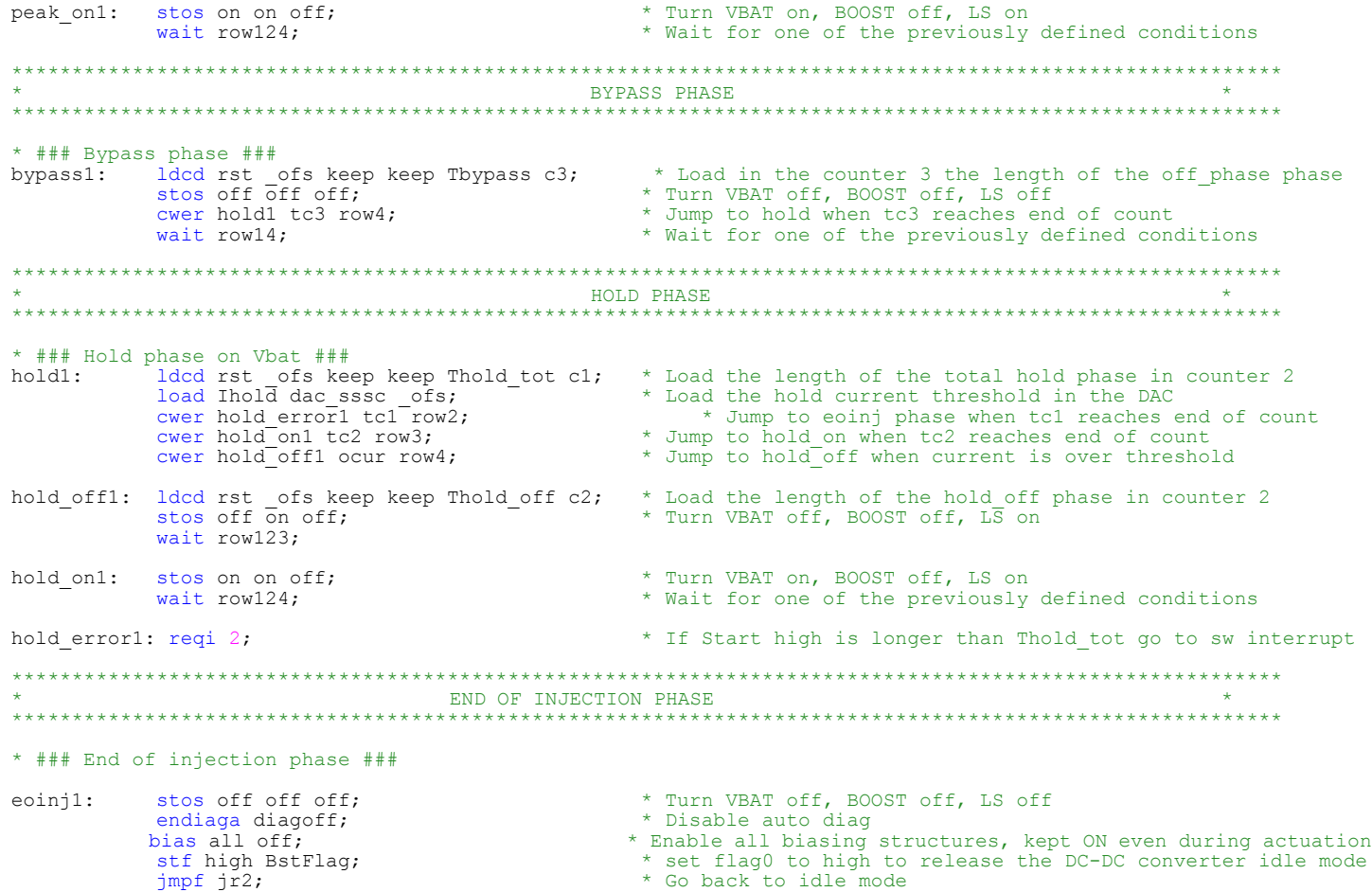

- 
- \* ### End of Channel 1 uCore1 code ###

### <span id="page-36-0"></span>**8 References**

Following are URLs where you can obtain information on NXP products and application solutions:

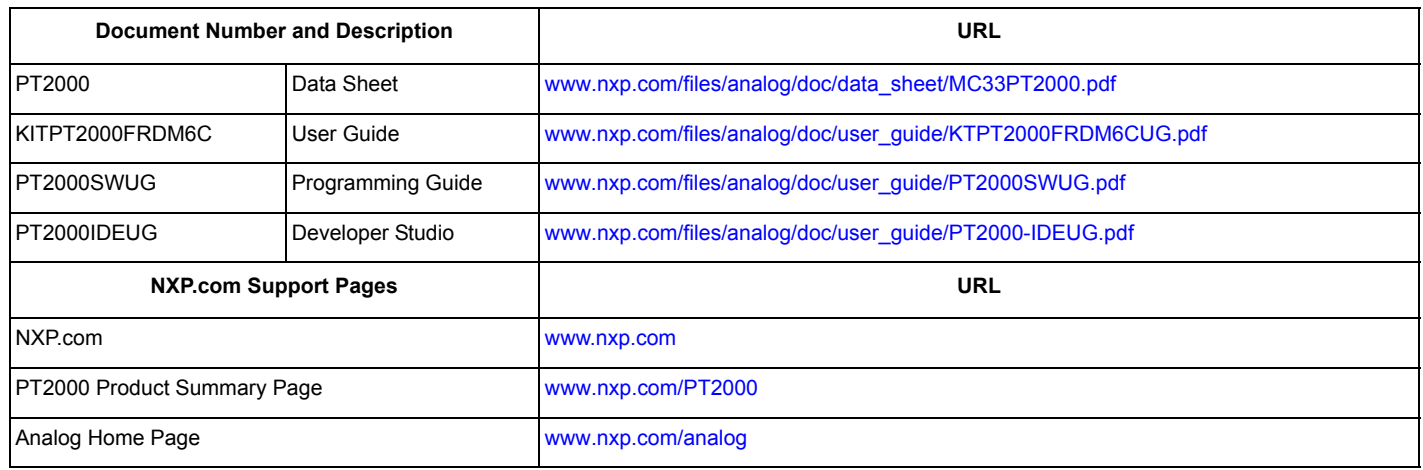

# <span id="page-37-0"></span>**9 Revision History**

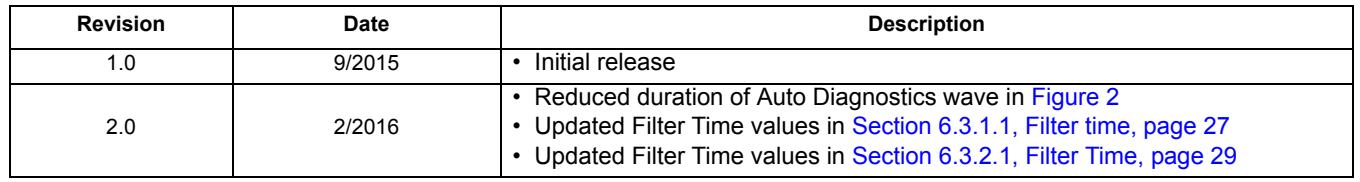

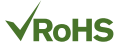

*How to Reach Us:*

**Home Page:**  [nxp.com](www.nxp.com/)

**Web Support:**  [nxp.com/support](www.nxp.com/support/sales-and-support:SUPPORTHOME) Information in this document is provided solely to enable system and software implementers to use NXP products. There are no expressed or implied copyright licenses granted hereunder to design or fabricate any integrated circuits based on the information in this document. NXP reserves the right to make changes without further notice to any products herein.

NXP makes no warranty, representation, or guarantee regarding the suitability of its products for any particular purpose, nor does NXP assume any liability arising out of the application or use of any product or circuit, and specifically disclaims any and all liability, including without limitation, consequential or incidental damages. "Typical" parameters that may be provided in NXP data sheets and/or specifications can and do vary in different applications, and actual performance may vary over time. All operating parameters, including "typicals," must be validated for each customer application by the customer's technical experts. NXP does not convey any license under its patent rights nor the rights of others. NXP sells products pursuant to standard terms and conditions of sale, which can be found at the following address:

[http://www.nxp.com/terms-of-use.html.](http://www.nxp.com/terms-of-use.html)

NXP, the NXP logo, and SMARTMOS are trademarks of NXP B.V. All other product or service names are the property of their respective owners. All rights reserved. © 2016 NXP B.V.

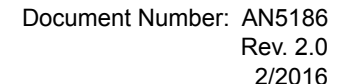

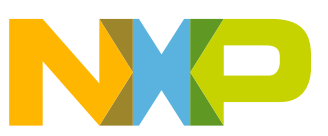